# **ASTRONOMIE WAHLFACH**

Ò

**2-STÜNDIG**

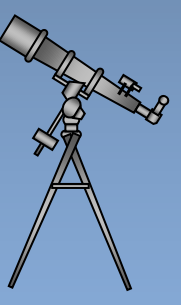

# **EIN UNTERRICHTSGANG**

**DANIELA BEDNARSKI ST E P H AN E D I N G E R SV E N HAN S S E N E N R I C O MAL Z**

*Grafiken: Sven Hanssen*

Dieses Werk ist unter einem **Creative Commons 3.0 Deutschland Lizenzvertrag** lizenziert:

✦

 $\bullet$ 

- Namensnennung

✦

- Keine kommerzielle Nutzung
- Weitergabe unter gleichen Bedingungen

Um die Lizenz anzusehen, gehen Sie bitte zu http://creativecommons.org/licenses/by-nc-sa/3.0/de oder schicken Sie einen Brief an Creative Commons, 171 Second Street, Suite 300, San Francisco, California 94105, USA.

*Sven Hanssen – E-Mail[: Sven.Hanssen@zsl-rsgd.de](mailto:Sven.Hanssen@zsl-rsgd.de) – September 2020*

ZPG Astronomie

# Inhaltsverzeichnis

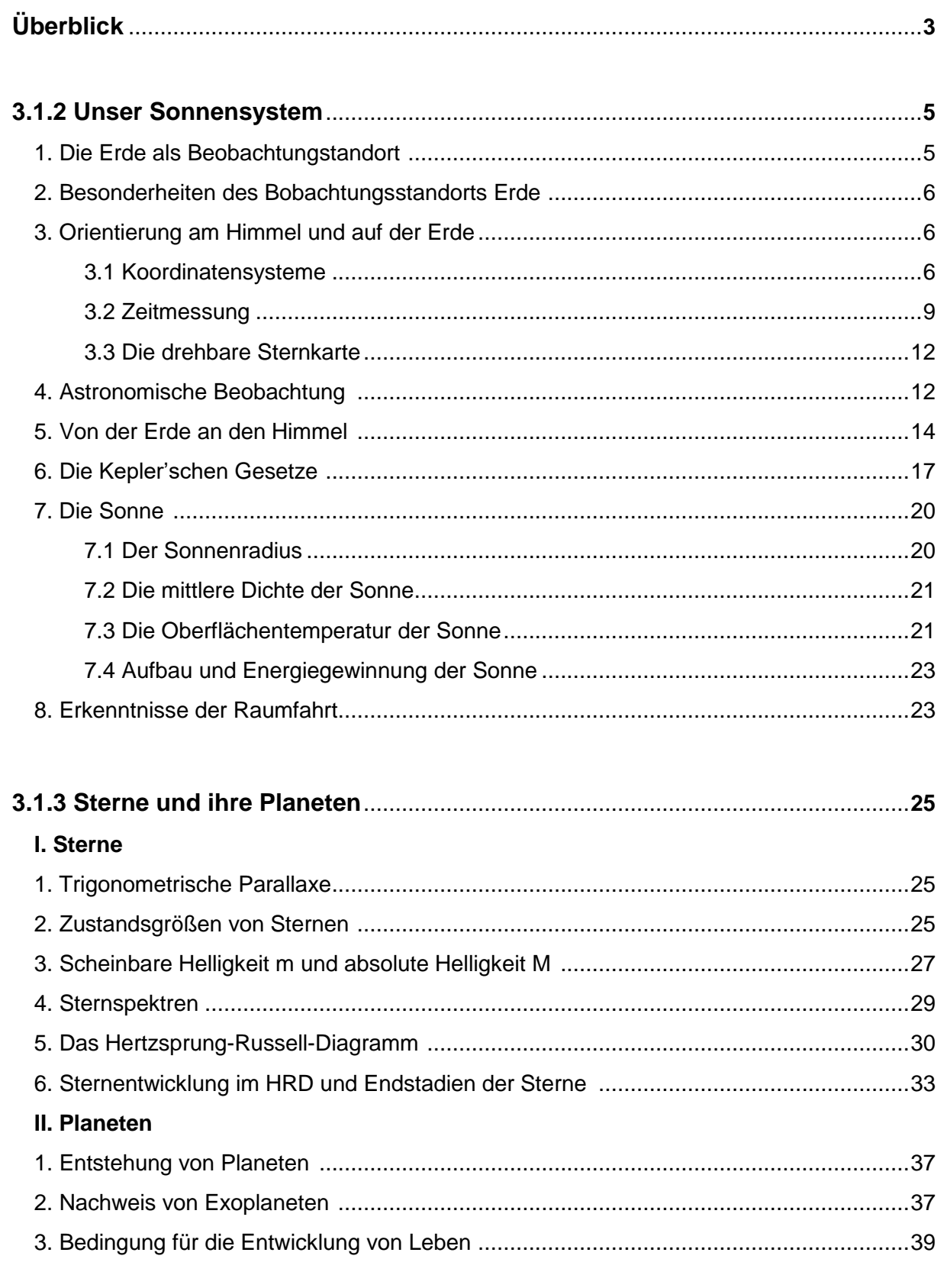

 $\overline{\mathbf{C}}$ 

ė

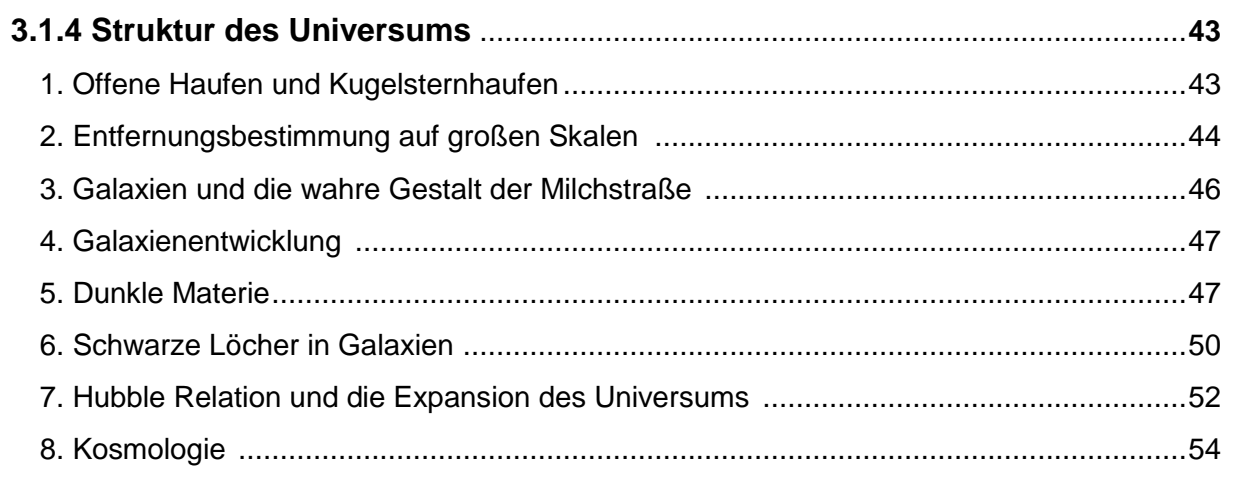

不

 $\overline{\mathbf{C}}$ 

 $\ddot{\phantom{0}}$ 

Ō

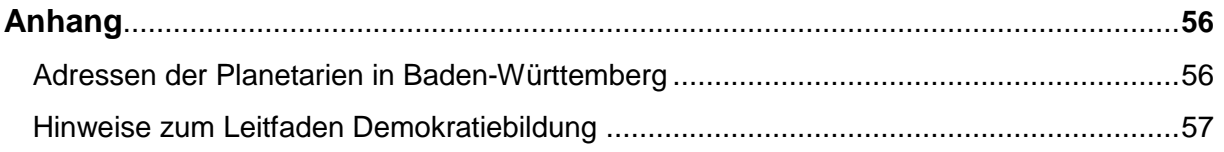

# **Überblick**

Die Astronomie ist eine der ältesten Wissenschaften - seit jeher hat ein Blick an den Nachthimmel die Menschen fasziniert. Auch in den Schulen hat die Astronomie einen festen Platz gefunden, im Land Baden-Württemberg neben Elementen in den Fächern NwT und vor allem IMP hauptsächlich im zweistündigen Wahlfach Astronomie und im dreistündigen Basisfach Physik mit Schwerpunkt Astrophysik. Die vorliegenden Informationen und Materialien fassen die Arbeit der Zentralen Projektgruppe (ZPG) zum **Wahlfach Astronomie** zusammen und richten sich an alle Kolleginnen und Kollegen, die gerne astronomische Themen unterrichten wollen: Durch die hierin enthaltenen Informationen zur Thematik und den dargestellten Unterrichtsgang ist dieser Text als Motivation und als Hilfe gedacht: Motivierten "Neulingen" auf dem spannenden Gebiet der Astronomie soll damit der Einstieg ermöglicht werden und auch "alte Hasen" finden hier auf den Bildungsplan 2016 zugeschnittenes Material. Im Hintergrundtext befinden sich neben möglichen Tafelanschrieben auch Verweise auf Arbeitsblätter samt Lösungen und Präsentationen.

Das Ziel der Bildungsplankommission war es, möglichst disjunkte Pläne für das Wahlfach Astronomie und das Basisfach Physik mit Schwerpunkt Astrophysik zu erstellen:

Im Unterschied zum dreistündigen Basisfach Physik mit Schwerpunkt Astrophysik folgt der Bildungsplan und der hier dargestellte Unterrichtsgang des Wahlfaches Astronomie der traditionellen Reihenfolge von "klein" zu groß, von der Erde und dem Sonnensystem über die Sterne hin zu den großräumigen Strukturen des Universums, während der Bildungsplan für Astrophysik der Idee folgt, den Kosmos als Laboratorium aufzufassen, auf das man seine Instrumente richten kann. Die Materialien hierfür sind ebenfalls von der ZPG Astronomie bereitgestellt.

Die Materialien der ZPG stellen das Entdecken in den Mittelpunkt, damit den Schülern bewusst wird, auf welchen Wegen die wissenschaftlichen Entdeckungen der vergangenen Jahrhunderte gelungen sind. Eigenständiges Arbeiten soll bei möglichst vielen Gelegenheiten vorkommen, um den Unterricht auch methodisch abwechslungsreich zu halten. Inhaltlich ist er dies von sich aus, denn Astronomie ist stets ein Garant für Neugier und Faszination.

# **Viel Freude beim Unterrichten wünschen**

**DAN I E L A BE D N AR S K I ST E P H AN E D I N G E R SVEN HANSSEN E N R I C O MAL Z**

(06.09.2020)

# **3.1.2 Unser Sonnensystem**

### **1. Die Erde als Bobachtungsstandort**

Vorbereitung (Stunden 1 bis 3 von 20):

Tellurium Erd-/Himmelsglobus Bilder mit Sternspuren Tafel oder App zum Erstellen einer Mindmap

#### Unterrichtsablauf (Stunden 1 bis 3 von 20):

Einleitend wird man Astronomie als die Wissenschaft definieren, die sich mit den Eigenschaften, dem Aufbau, den Bewegungen, der Entstehung und der Entwicklung von Himmelskörpern beschäftigt. In den beiden Doppelstunden "Die Erde als Beobachtungsstandort" geht es vorrangig um die Erkenntnis, dass die Astronomie selbst von einem Himmelskörper aus beschrieben wird und ihr Standort somit inmitten dessen liegt, was sie erforscht. Wir können das Universum also nicht "von außen" beschreiben.

Man kann nun mit den SuS die "kosmische Adresse" der Erde erarbeiten: Die Erde als Planet unter mehreren Planeten im Sonnensystem, die Sonne als Stern unter zahlreichen Sternen in der Milchstraße, die Milchstraße als Galaxie unter vielen Galaxien, usw.

Man stellt nun meist fest, dass die SuS sehr heterogene Vorerfahrungen mitbringen. Einige hatten außer im Physik- und Geographieunterricht der Mittelstufe nur wenige Berührungspunkte mit astronomischen Themen. Andere wiederum konnten in den Profilfächern NwT oder IMP bereits tiefergehende Kenntnisse erwerben. Es empfiehlt sich daher, die Doppelstunden zum "Beobachtungsstandort Erde" zu nutzen, um sich ein Bild über die Vorkenntnisse zu machen und eine gemeinsame Ausgangsbasis für den weiteren Unterricht zu schaffen.

Daher ist es hilfreich, zunächst anhand einer Mindmap eine Gedankensammlung anzulegen. Wählt man dazu beispielsweise eine App, kann man diese auch in der folgenden Doppelstunde strukturieren und ergänzen. Die SuS sollten als Wiederholung die Entstehung von Tag und Nacht, Jahreszeiten, Mondphasen und Finsternissen, sowie die Unterschiede zwischen wahren und scheinbaren Bewegungen erklären können.

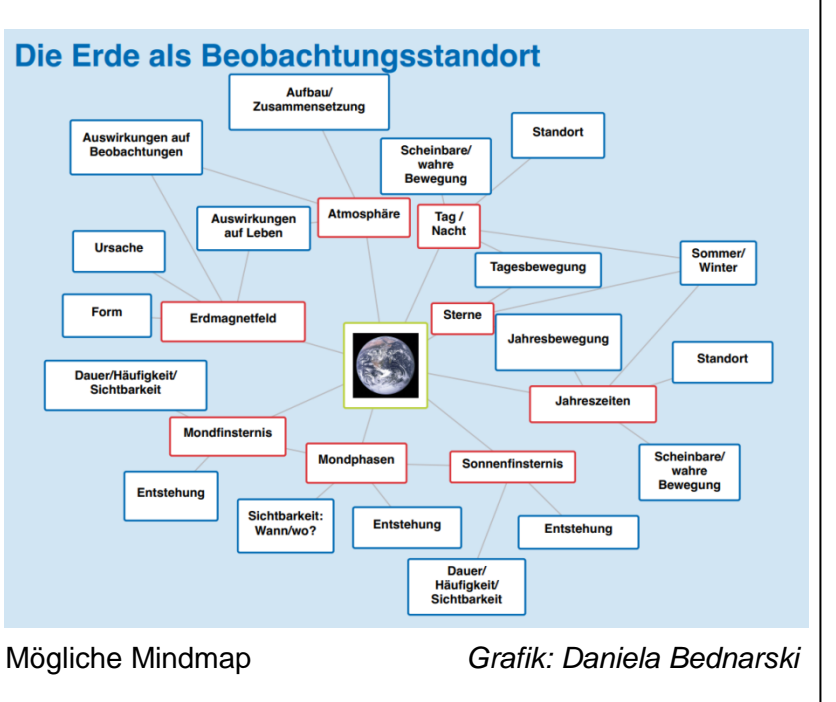

Bildungspläne Geographie und Physik Unter- und Mittelstufe: [http://www.bildungsplaene](http://www.bildungsplaene-bw.de/site/bildungsplan/get/documents/lsbw/export-pdf/depot-pdf/ALLG/BP2016BW_ALLG_GYM_GEO.pdf)[bw.de/site/bildungsplan/get/documents/lsbw/export-pdf/depot](http://www.bildungsplaene-bw.de/site/bildungsplan/get/documents/lsbw/export-pdf/depot-pdf/ALLG/BP2016BW_ALLG_GYM_GEO.pdf)[pdf/ALLG/BP2016BW\\_ALLG\\_GYM\\_GEO.pdf\)](http://www.bildungsplaene-bw.de/site/bildungsplan/get/documents/lsbw/export-pdf/depot-pdf/ALLG/BP2016BW_ALLG_GYM_GEO.pdf).

Man sollte den Unterschied zwischen wahren und scheinbaren Bewegungen an dieser Stelle deutlich machen, da er von den alltagssprachlichen Erfahrungen abweicht. Unterstützend empfiehlt sich hier die Verwendung eines Telluriums, da das Vorstellungsvermögen der SuS häufig recht schnell an seine Grenzen stößt.

# **2. Besonderheiten des Bobachtungsstandorts Erde**

### Vorbereitung (Stunde 4 von 20):

Präsentation 01\_us\_ppt\_besonderheiten\_standort\_erde.pptx

### Unterrichtsablauf (Stunde 4 von 20):

Die SuS sollen einige limitierende Faktoren für astronomische Beobachtungen kennenlernen. Es muss klar werden, dass in der Astronomie neben der Theorie als Erkenntnismethode fast ausschließlich die Beobachtung angewendet werden kann, Experimente sind so gut wie nicht möglich. Zunächst lohnt es sich also zu fragen, welche Informationen das Licht enthält und wie es möglichst vollständig aufgefangen werden kann. Die Vorstellung vieler SuS beschränkt sich auf die optische Astronomie. Häufig muss daher die Idee des durch ein Teleskop blickenden Astronomen dahingehend korrigiert werden, dass die visuelle Beobachtung in der Forschung nur noch selten angewandt wird. Hier lohnt ein Blick auf das elektromagnetische Spektrum, um nachdrücklich zu erarbeiten, dass von den meisten Himmelskörpern auch unsichtbare elektromagnetische Wellen ausgesandt werden, die Informationen transportieren. Man sollte den SuS anhand eines typischen Beispiels Radio-, Röntgen- und Infrarotastronomie an je einem typischen Beispiel vorstellen.

Um die Notwendigkeit extraterrestrischer Forschung zu motivieren, geht man auch auf die absorbierende Wirkung der Erdatmosphäre und die künstliche Aufhellung des Nachthimmels ein.

### **3. Orientierung am Himmel und auf der Erde**

### **3.1 Koordinatensysteme**

### Vorbereitung (Stunde 5 von 20):

Präsentation 02 us ppt koordinatensysteme.pptx

Kopieren des Arbeitsblatts:

01\_us\_ab\_koordinatensysteme.docx

### Unterrichtsablauf (Stunde 5 von 20):

Die räumliche Orientierung in der Astronomie ist deutlich komplizierter, als die SuS es aus ihrem Alltag gewohnt sind. Abgesehen vom Koordinatensystem der Erde konnten SuS bisher vermutlich noch keine Erfahrungen mit Kugelkoordinaten machen. Es empfiehlt sich daher, ausgehend vom System der irdischen Längen- und Breitenkreise schrittweise zum rotierenden Äquatorsystem zu gelangen. Das feste Äquatorsystem dient hierbei lediglich als Zwischenschritt zum besseren Verständnis, findet aber so gut wie keine Anwendung.

### **Astronomische Koordinatensysteme**

Um den Ort eines Gestirns an der Himmelskugel eindeutig bestimmen zu können, benutzt man in der Astronomie Koordinatensysteme. Die drei gebräuchlichsten Systeme sind:

- Das Horizontsystem (auch azimutales System)
- Das feste Äquatorsystem (ruhendes Äquatorsystem)
- Das bewegliche Äquatorsystem (rotierendes Äquatorsystem)

Im Gegensatz zu den allgemein bekannten ebenen Koordinatensystemen sind die genannten Koordinatensysteme sphärisch, d.h. ihnen liegt die Himmelskugel zugrunde.

Projiziert man das Gradnetz der Erde an die Himmelskugel, so gelten folgende Entsprechungen:

- Nordpol der Erde Nördlicher Himmelspol
- Südpol der Erde Südlicher Himmelspol
- Ortsmeridian Himmelsmeridian
- Erdäquator Himmelsäquator
- Breitengrad auf der Erde Breitenkreise an der Himmelskugel
- Längengrade auf der Erde Längenkreise am Himmel

### **Das azimutale Koordinatensystem:**

Es ist das "natürliche Koordinatensystem" unserer praktischen Umwelt. Zur Definition benutzt man

- die Horizontebene des Beobachters
- die Richtung der Normale auf diese Ebene

Diese Größen sind überall auf der Erdoberfläche verschieden und ergeben daher an unterschiedlichen Punkten der Erde auch nicht die gleichen Koordinaten für ein- und dasselbe Himmelsobjekt.

Die zur Angabe eines Punktes an der Himmelskugel benötigten Koordinaten gibt man wie folgt an:

- Der Azimutwinkel a (auch: Azimut) als Winkel gemessen auf dem Horizont. Die Zählung erfolgt vom Südpunkt des Horizonts aus positiv im Uhrzeigersinn (also über W, N, O) von 0° (Südpunkt) bis 360°.
- Die Höhe h (auch: Elevation) gemessen vom Horizont aus auf einen Längenkreis von 0° (Horizont) bis 90° (Zenit) und bis -90° (Nadir) für Objekte, die unter dem Horizont stehen.
- Statt der Höhe verwendet man gelegentlich auch die so genannte "Zenitdistanz" (Zenitdistanz = 90° - Höhe).

Nachteil des Azimutsystems: Es ist ein fest mit der Erde verbundenes System. Wegen der Erddrehung ändern Gestirne daher ständig ihre Koordinaten in diesem System.

### **Das feste Äquatorsystem**

Der Azimutwinkel entlang des Horizonts wird ersetzt durch den Stundenwinkel, der auf dem Horizont gemessen wird. Statt einer Winkelangabe von 0° bis 360° wird eine Winkelangabe in Stunden, (Zeit-)Minuten und -Sekunden eingeführt. Die Umrechnung ist leicht möglich, weil sie Erde für eine volle Umdrehung um 360° gerade 24 Stunden benötigt. Es entspricht also 1 Stunde einem Winkel von 15° usw. Diese Winkelgröße bezeichnet man als Stundenwinkel. Die Zählung beginnt im Ortsmeridian bei 0 h und ist positiv im Uhrzeigersinn (also über W, N, O).

Die Höhe wird ersetzt durch den Winkelabstand vom Himmelsäquator, die Deklination δ. Die Zählung erfolgt von 0° (Äquator) aus nach Norden hin positiv bis zum nördlichen Himmelspol (Deklination =  $90^{\circ}$ ) und negativ bis zum südlichen Himmelspol ( $\delta$  = - $90^{\circ}$ ).

- Alle Gestirne auf dem gleichen Breitenkreis haben die gleiche Deklination (alle Sterne auf dem Himmelsäquator haben Deklination 0°). Der Himmelsäquator teilt damit die Himmelskugel in eine nördliche und eine südliche Hälfte.
- Alle Gestirne auf dem gleichen Längenkreis haben den gleichen Stundenwinkel (STW). D.h., sie gehen gleichzeitig durch den Meridian (Kulmination).

### **Das bewegliche (rotierende) Äquatorsystem**

Als Nullpunkt wählt man den Frühlingspunkt (γ) und misst von diesem Punkt aus wieder den Winkelabstand in Stunden, Minuten und Sekunden. Die Zählung erfolgt allerdings in entgegengesetzter Richtung, der Winkel wächst also im Gegenuhrzeigersinn (nach Osten). Die so bestimmte Größe nennt man Rektaszension α eines Gestirns. Die Deklination ist unveränderlich und kann beibehalten werden.

In diesem mit der Himmelskugel verbundenen Koordinatensystem bleiben die Winkel (Rektaszension und Deklination) für alle Gestirne unverändert und können zur Festlegung von Gestirnörtern verwendet werden und z.B. in Sternkarten und Sternkatalogen eingetragen werden.

### **Die Präzessionsbewegung des Frühlingspunktes**

Nicht ganz einfach zu verstehen ist die Präzession des Frühlingspunktes, da die SuS nicht vertraut mit den -physikalisch nicht ganz einfach zu verstehenden- Gesetzen der Kreiselbewegung sind. Der Vollständigkeit halber sollte sie hier dennoch erwähnt werden.

Hipparch von Nicäa entdeckte bereits 130 v. Chr., dass sich das gesamte äquatoriale Koordinatennetz gegenüber den Objekten am Himmel langsam aber kontinuierlich verschiebt. Der Grund dafür ist eine "Taumelbewegung" der Erde, die sich wie ein physikalischer Kreisel verhält.

Ein Kreisel ist, physikalisch gesehen, ein starrer Körper, der um eine Achse rotiert. Wirkt (schräg) auf die Drehachse eine Kraft dermaßen ein, dass sie diese zu kippen versucht, dann folgt die Kreiselachse nicht einfach dieser Kraft, sondern sie weicht quer dazu aus.

**LUNGSPLAN** Ein Beispiel soll dies verdeutlichen: Der in der Abbildung gezeigte Spielkreisel würde sofort umfallen, wenn er nicht rotieren würde. Als rotierende Masse versucht er aber, die Richtung seiner Drehachse beizubehalten, d.h. stehen zu bleiben. (Diese Tatsache nutzen wir übrigens beim Fahrradfahren aus.) Die am Schwerpunkt des Kreisels angreifende Gewichtskraft, welche ihn zum Umfallen bringen möchte, bewirkt aber ein Ausweichen der Achse in der oben gezeigten Weise. An den Kräfteverhältnissen ändert sich dadurch aber nichts, denn durch das Ausweichen ändern sich weder die Lage des Schwerpunkts noch die Größe der angreifenden Gewichtskraft.

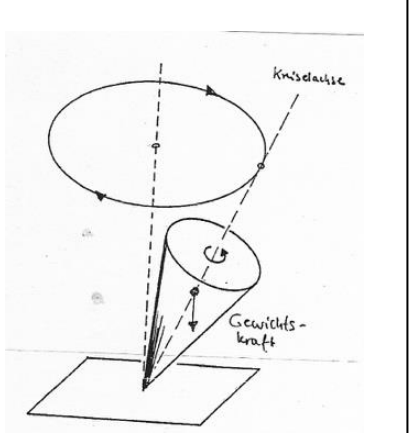

*Grafik: Daniela Bednarski*

Der Kreisel weicht daher immer weiter aus, und im Ergebnis bewegt sich seine Achse mit konstanter Geschwindigkeit auf einem Kegelmantel. Sie führt eine "Präzessionsbewegung" aus.

Genau in gleicher Weise bewegt sich auch die Erdachse. Die Kraft, welche die Präzession der Erdachse bewirkt, sind (in der Reihenfolge ihrer Wirkung) die Massenanziehungskräfte zwischen Erde und Mond, Erde und Sonne sowie Erde und den anderen Planeten. Im Vergleich zur gemeinsamen Wirkung von Sonne und Mond ("Lunisolarpräzession") ist die "planetarische Präzession" um Größenordnungen kleiner. Dass die Gravitationswirkungen überhaupt eine Präzessionswirkung zur Folge haben, liegt an der Abplattung der Erde und der damit verbundenen Abweichung der Massenverteilung von der idealen Kugelform.

Der Winkel, um den sich der Frühlingspunkt jährlich auf der Ekliptik verschiebt, beträgt 50,26 Bogensekunden. Der Anteil der planetarischen Präzession beträgt etwa 0,2 % dieses Wertes.

Als Folge der Bewegung der Erdachse auf dem Präzessionskegel mit dem halben Öffnungswinkel 23,5° (= Schiefe der Ekliptik) wandert der Himmelspol in 25.800 Jahren einmal auf einem Kreis um den Pol der Ekliptik. Dies führt dazu, dass der Stern Wega in der Leier in etwa 12.000 Jahren die Rolle des Polarsterns übernehmen wird.

### **3.2 Zeitmessung**

### Unterrichtsablauf (Stunde 6 von 20):

Der Begriff "Zeit" in unserer Alltagssprache unterscheidet sich deutlich von dem in der Astronomie. Deswegen und zum späteren Verständnis der Größen in der drehbaren Sternkarte sollte daher etwas genauer erläutert werden, was man unter "Zeitmessung" in der Astronomie versteht:

### **Die Sternzeit**

Bei einer "Himmelsuhr", die auf einer Erddrehung beruht, entspricht die "Nullmarke" dem Ortsmeridian, der Zeiger wird durch das astronomische Objekt ersetzt. Der Vorbeigang des Zeigers an der Nullmarke entspricht dem Durchgang des betreffenden astronomischen Objekts durch den Meridian.

**LUNGSPLAN** Nehmen wir als Zeiger einen Stern. Wenn wir davon ausgehen können, dass der Stern seinen Ort am Himmel während einer Erddrehung nicht verändert, können wir die Zeit für eine Erdumdrehung an zwei aufeinanderfolgenden Kulminationen dieses Sterns ablesen. Diese Zeit nennt man einen Sterntag. Zur genauen Festlegung verwendet man wieder den Frühlingspunkt.

Möglicher Tafelanschrieb:

Ein Sterntag ist der Zeitraum zwischen zwei aufeinanderfolgenden Kulminationen des Frühlingspunktes.

Aus dem Sterntag lässt sich eine Sternzeit ableiten: Man ordnet dem Frühlingspunkt den Stundenwinkel 0 h zu, wenn er den Meridian passiert. Eine Stunde später hat er den Stundenwinkel 1 h, usw.

Fortsetzung Tafelanschrieb:

Die Sternzeit ist der Stundenwinkel des Frühlingspunktes.

Die Sterne gehen um ihre Rektaszension später durch den Meridian als der Frühlingspunkt (da wir ihn als Nullpunkt für die Rektaszensionsskala ausgewählt hatten).

Wir betrachten einen Stern der Rektaszension 1 h zur Sternzeit 3 h. Sternzeit 3 h bedeutet, dass der Frühlingspunkt den Meridian vor 3 Stunden passiert hat. Der Stern passierte den Meridian um 1 Stunde später als der Frühlingspunkt, also vor 2 Stunden. Sein Stundenwinkel beträgt 2 h.

Fortsetzung Tafelanschrieb:

Stundenwinkel = Sternzeit – Rektaszension

### **Die Sonnenzeit**

Vergleicht man die Länge des Sternentages mit der Länge des wahren Sonnentages, stellt man fest, dass sie verschieden sind: Der Sterntag ist kürzer als ein Sonnentag.

Der Grund für den Unterschied zwischen Sterntag und Sonnentag liegt in der Umlaufbewegung der Erde. Während einer Erdumdrehung bewegt sich die Erde um knapp ein Grad auf ihrer Jahresbahn um die Sonne. Der dabei während einer Erdumdrehung zurückgelegte Weg beträgt immerhin mehr als zweieinhalb Millionen Kilometer! Infolgedessen wandert die Sonne täglich vor dem Hintergrund der (sehr viel weiter entfernten) Fixsterne um ein Grad von West nach Ost. Die Drehung der Erde und ihr Bahnumlauf um die Sonne erfolgen im gleichen Drehsinn, nämlich vom Nordpol aus gesehen entgegen dem Uhrzeigersinn.

Als wahre Sonnenzeit können wir jetzt den Stundenwinkel der wahren Sonne verwenden, wie er von einer Sonnenuhr angezeigt wird. Aus praktischen Gründen (Datumswechsel!) legt man die Null-Uhr-Marke auf Mitternacht, wenn die Sonne ihre untere Kulmination durchläuft.

Fortsetzung Tafelanschrieb:

Ein wahrer Sonnentag ist der zeitliche Abstand zwischen aufeinanderfolgenden (unteren) Kulminationen der wahren Sonne.

#### $\mathbf{L}$ **Mittlere Sonnenzeit**

Man definiert eine "mittlere" Sonne, die mit konstanter Geschwindigkeit statt auf der Ekliptik auf dem Himmelsäquator umläuft. Diese wird zur Definition des Sonnentages herangezogen:

Fortsetzung Tafelanschrieb:

Der mittlere Sonnentag ist der zeitliche Abstand zwischen zwei aufeinanderfolgenden (unteren) Kulminationen der mittleren Sonne.

Astronomische Angaben beziehen sich grundsätzlich auf die Weltzeit (die mittlere Sonnenzeit des Nullmeridians). Da die Sonnenzeit vom Beobachtungsstandort abhängt, haben alle Orte auf dem gleichen Längengrad auch die gleiche Sonnenzeit. Man bezeichnet die Sonnenzeit daher auch als Ortszeit.

### **Zeitgleichung**

Der Unterschied zwischen der wahren Sonnenzeit (von der Sonnenuhr angezeigt) und der mittleren Sonne lässt sich auch grafisch darstellen.

Man erkennt daraus, dass die stärksten Abweichungen bei ungefähr ±15 Minuten liegen. Viermal im Jahr ist die Differenz null.

Fortsetzung Tafelanschrieb:

Zeitgleichung = wahre Sonnenzeit – mittlere Sonnenzeit

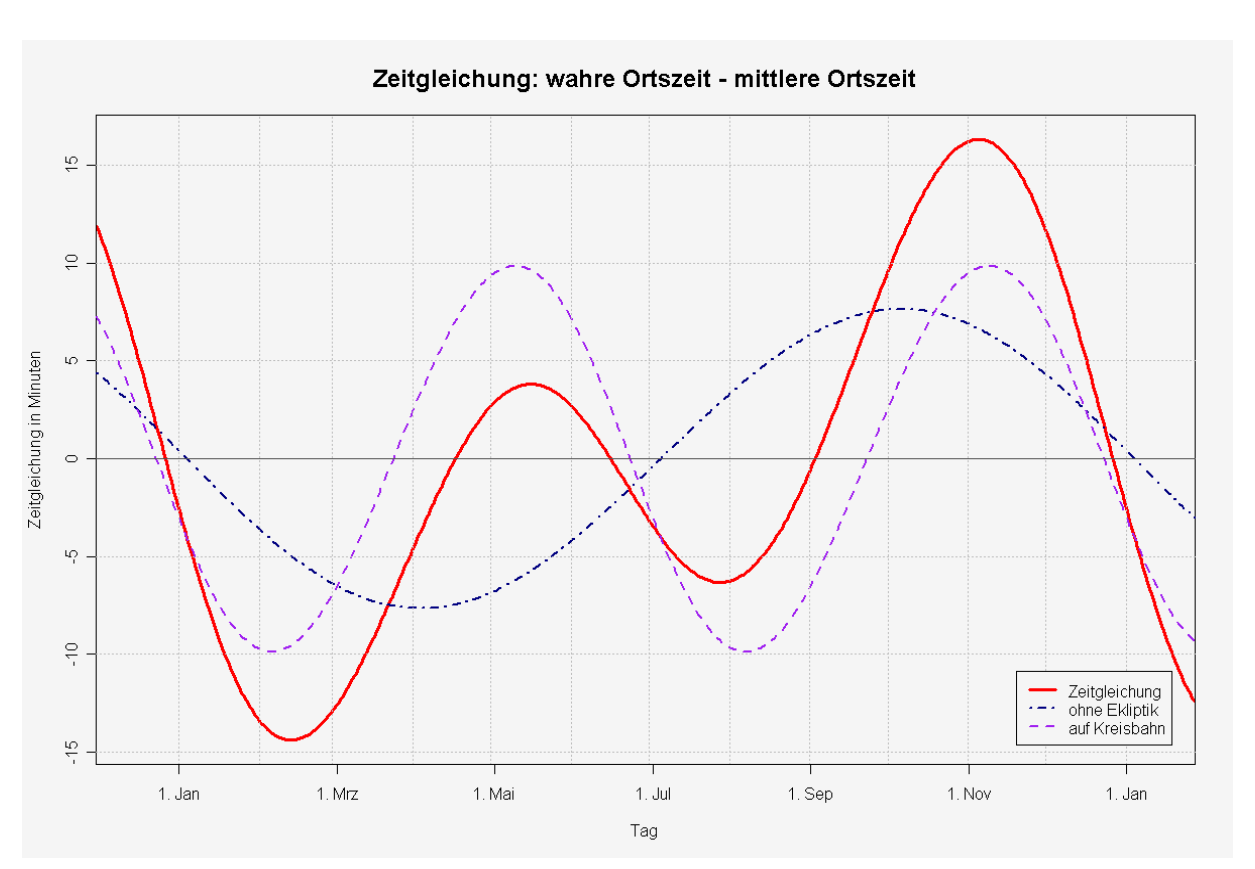

*Abb: "Zeitgleichung" von Thomas Steiner, CC-by-SA 2.5, https://de.m.wikipedia.org/wiki/Datei:Zeitgleichung.png*

### **3.3 Die drehbare Sternkarte**

Vorbereitung (Stunden 7 und 8 von 20): Präsentation 03\_us\_ppt\_sternkarte\_handhabung.pptx Kopieren der Arbeitsblätter: 02 us ab sternkarte aufbau.docx 03\_us\_ab\_sternkarte\_handhabung\_docx 04\_us\_ab\_sternkarte\_übungsaufgaben.docx

Visualizer

Drehbare Sternkarten (Klassensatz)

Unterrichtsablauf (Stunden 7 und 8 von 20):

Es ist empfehlenswert, alle Schüler leihweise (beispielsweise über die Sammlung oder die Lehrmittelausgabe) mit einer drehbaren Sternkarte auszustatten. Die SuS können diese dann zur Übung auch zu Hause verwenden und am Ende des Schuljahres zurückgeben.

Anhand der Präsentation und idealerweise mit Hilfe eines Visualizers wird der Aufbau und die Benutzung der drehbaren Sternkarte erläutert und eingeübt. Um den SuS die Gelegenheit zu geben, die nicht immer ganz einfachen Schritte zu Hause nachzuvollziehen, können die Infoblätter verwendet werden.

Wenn man anhand der vorgeschlagenen Beispiele die wesentlichen Funktionen beschrieben hat, sind die SuS in der Lage, das Übungsblatt dazu zu bearbeiten.

### **4. Astronomische Beobachtung**

Vorbereitung (Stunden 9 und 10 von 20):

Drehbare Sternkarten (Klassensatz) Organisation der Exkursion

oder:

PCs mit Stellarium Unterrichtsmaterialien von WIS (siehe unten)

Unterrichtsablauf (Stunden 9 und 10 von 20):

Astronomische Beobachtungen mit SuS gestalten sich nicht immer ganz einfach, da man auf zahlreiche organisatorische Probleme stößt. Da die meisten Schulen nicht mit einer eigenen Sternwarte, viele nicht einmal mit einem Teleskop ausgestattet sind, ist für derartige Beobachtungen eine Exkursion notwendig. Erschwerend kommt die starke Aufhellung des Nachthimmels in Städten und deren näheren Umgebung hinzu. Häufig findet man jedoch Angebote von Sternwarten, die allerdings natürlich abends bzw. nachts stattfinden und eine Absprache mit Eltern bezüglich Fahrgemeinschaften, Absprachen für die Vorgehensweise bei schlechtem Wetter etc. notwendig machen.

**LUNGSPLAN** Sollten Sie sich nicht mit derartigen Problemen konfrontiert sehen, können Sie mit Ihren SuS beispielsweise Beobachtungen von Mondkratern, Sonnenflecken, scheinbarem Durchmesser von Sonne und Mond, Objekten vor dem Fixsternhintergrund oder Sternstrichspuren planen und durchführen. Fehlt Ihnen lediglich die Routine bei der Verwendung des Teleskops, können Sie an Einrichtungen wie beispielsweise dem Haus der Astronomie in Heidelberg einen "Teleskopführerschein" machen.

Für alle diejenigen, für die aus verschiedenen Gründen eine solche Beobachtung nicht möglich ist, sollen an dieser Stelle drei Alternativen vorgeschlagen werden:

- 1. Beobachtung als Langzeit-Hausaufgabe Hierfür eignet sich beispielsweise das Anlegen eines Beobachtungstagebuches, in das entweder frei oder mit konkret vorgegebenen Aufgaben an einer bestimmten Anzahl von Tagen der Abend- bzw. Nachthimmel beobachtet werden kann. Zum Aufsuchen der Himmelskörper können die SuS die drehbare Sternkarte oder eine geeignete App benutzen.
- 2. Nutzung eines "virtuellen Teleskops" wie beispielsweise Stellarium Eine sehr gute Anleitung für eine Doppelstunde findet sich hier: [http://www.wissenschaft-schulen.de/alias/material/mit-der-ganzen-klasse-ans](http://www.wissenschaft-schulen.de/alias/material/mit-der-ganzen-klasse-ans-teleskop-auch-ohne-schulsternwarte/1377451)[teleskop-auch-ohne-schulsternwarte/1377451](http://www.wissenschaft-schulen.de/alias/material/mit-der-ganzen-klasse-ans-teleskop-auch-ohne-schulsternwarte/1377451)
- 3. Besuch im Planetarium mit eigenem "Fahrplan" Planetarien bieten eine Vielzahl von Programmen an, die sich für den Astronomie-Unterricht eignen. Zusätzlich lohnt es sich, nach einem Termin für eine "Unterrichtsstunde unter dem Planetariumshimmel" zu fragen. Hierzu könnte man beispielsweise einem solchen Fahrplan folgen (Eine Liste der Planetarien in Baden-Württemberg findet sich im Anhang):

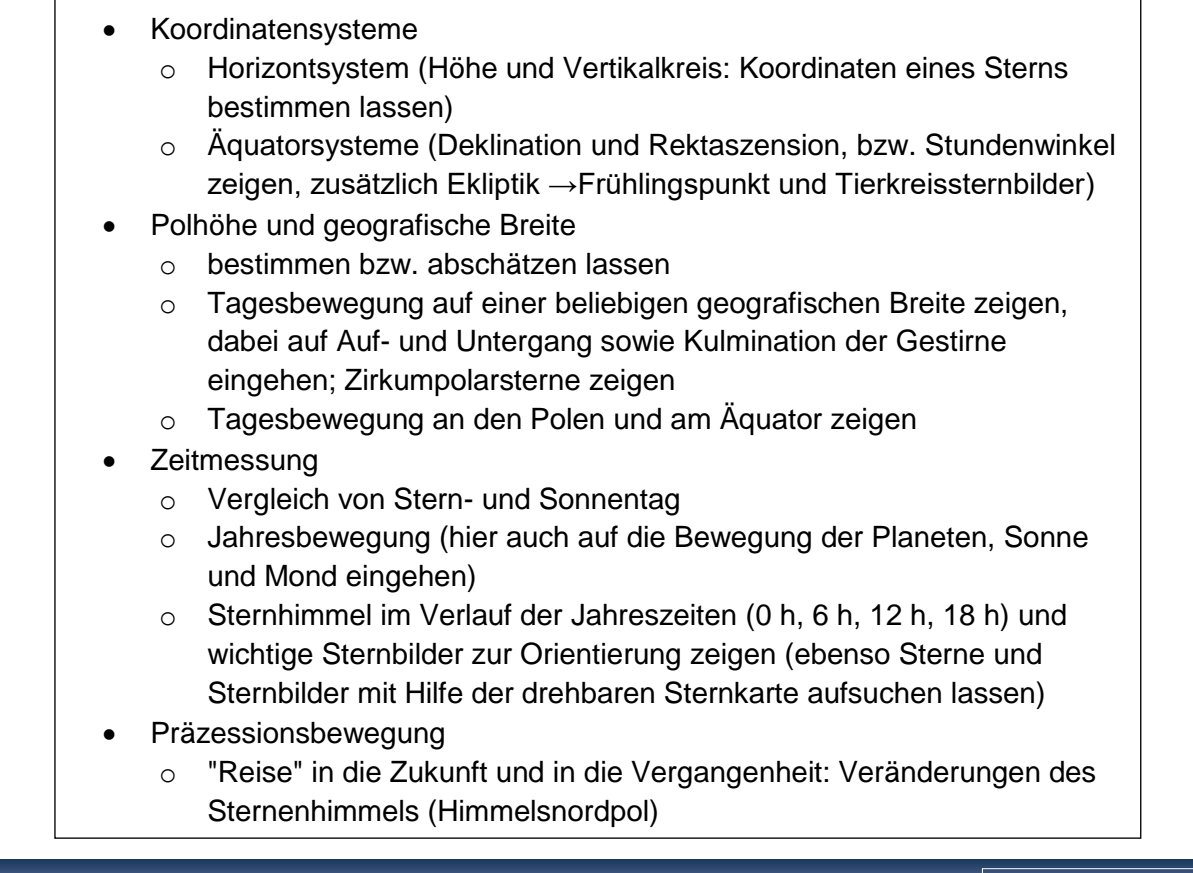

### **5. Von der Erde an den Himmel**

Vorbereitung (Stunden 11 und 12 von 20): 04 us ppt astronomische weltreise.ppt 05\_us\_ppt\_rotation\_und\_revolution.ppt

Unterrichtsablauf (Stunden 11 und 12 von 20):

### Vortrag Rotation / Revolution

In der Präsentation 05\_us\_ppt\_rotation\_und\_revolution werden die beiden Fachbegriffe Rotation und Revolution zunächst einmal definiert. Unter der Rotation der Erde versteht man die Drehung der Erde um ihre eigene Achse, eine solche Drehung dauert ca. 24 Stunden, unter der Revolution der Erde versteht man den Umlauf der Erde um die Sonne, ein solcher Umlauf dauert ca. 365 Tage. Es wird aufgezeigt, dass die Rotationsachse der Erde nicht senkrecht auf der Umlaufebene der Erde um die Sonne (der sogenannten Ekliptik) steht, sondern um einen Winkel von 23,5° gegen die Senkrechte auf diese Ebene geneigt ist. Hieraus entstehen die Jahreszeiten: Ist der Nordpol der Erde der Sonne zugeneigt, so ist auf der Nordhalbkugel der Erde Sommer – ein halbes Jahr später ist der Nordpol von der Sonne abgewandt und auf der Nordhalbkugel der Erde beginnt der Winter. Die Präsentation liefert weiter die vier Tagbögen der Sonne für Heidelberg (geographische Breite = 50°) an den vier "markanten" Tagen des Jahres:

21.03.: Frühlingsbeginn 21.06.: Sommerbeginn 23.09.: Herbstbeginn 21.12.: Winterbeginn

Unter dem Tagbogen eines Himmelskörpers versteht man seinen Lauf über dem Horizont an einem bestimmten Tag. Während Fixsterne jeden Tag denselben Tagbogen haben, ändert sich der Tagbogen der Sonne periodisch im Laufe eines Jahres. Die dargestellten Tafelbilder haben ein festes Farbschema, das die Orientierung erleichtern soll:

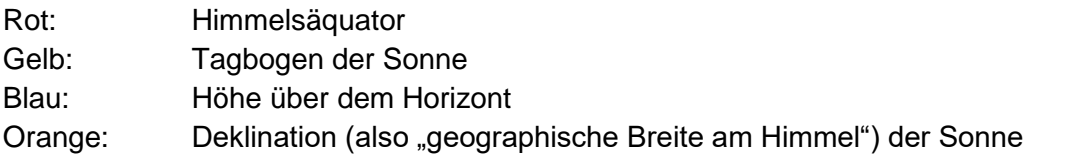

Mögliche Tafelanschriebe ergeben sich dabei direkt aus der Präsentation, da sich hier abfotografierte Tafelbilder finden.

### **Eine astronomische Weltreise**

Die Präsentation 04\_us\_ppt\_astronomische\_weltreise führt die Präsentation 05 us ppt rotation und revolution fort, da nun nicht nur auf verschiedene Tage des Jahres eingegangen wird, sondern auch auf verschiedene Beobachtungsorte auf der Erde. Die folgenden acht Stationen werden auf dieser Reise thematisiert, mögliche Tafelanschriebe ergeben sich dabei direkt aus der Präsentation, da sich hier abfotografierte Tafelbilder finden:

1.) Heidelberg (geographische Breite = 50°)

In Heidelberg geht die Sonne jeden Tag auf. Deutlich erkennt man den längsten Tagbogen der Sonne am 21. Juni und den kürzesten Tagbogen der Sonne am 21. Dezember.

2.) Nördlicher Polarkreis (geographische Breite = 66,5°)

Am nördlichen Polarkreis ist dieser kürzeste Tagbogen des Jahres am 21. Dezember so kurz, dass die Sonne an diesem einen Tag des Jahres gar nicht aufgeht. Dies ist die einzige Polarnacht des Jahres.

3.) Nordpol (geographische Breite = 90°)

Am Nordpol dahingegen herrscht Polarnacht vom 23. September bis hin zum 21. März – die Sonne geht pro Jahr jeweils nur ein Mal auf und unter. Alle Blicke gehen hier nach Süden und die Sonne läuft parallel zum Horizont. Die Richtung ist hierbei mit einem Pfeil gekennzeichnet, da sie am Südpol genau entgegengesetzt sein wird.

4.) Nördlicher Wendekreis (geographische Breite = 23,5°)

Der nördliche Wendekreis zeichnet sich als der nördlichste Beobachtungspunkt der Erde aus, an dem die Sonne noch durch den Zenit wandert, also eine Höhe von 90° über dem Horizont erreicht.

5.) Äquator (geographische Breite =  $0^{\circ}$ )

Am Äquator ist ein Blick nach Osten dargestellt. Die Sonne geht hier stets senkrecht auf und unter, am 21. März und am 23. September geht sie genau im Osten auf, zwischen dem 21. März und dem 23. September geht sich nach Norden versetzt und zwischen dem 23. September und dem 21. März geht sie nach Süden versetzt auf. Anhand der Sonnenaufgangsposition lässt sich also eine Art Kalender erstellen. Nur am 21. März und am 23. September wandert hier die Sonne durch den Zenit.

6.) Südlicher Wendekreis (geographische Breite = -23,5°)

Der südliche Wendekreis zeichnet sich als der südlichste Beobachtungspunkt der Erde aus, an dem die Sonne noch durch den Zenit wandert, also eine Höhe von 90° über dem Horizont erreicht.

7.) Südlicher Polarkreis (geographische Breite = -66,5°)

Auch am südlichen Polarkreis gibt es (wie am nördlichen Polarkreis) nur eine Polarnacht im Jahr, hier ist es allerdings der 21. Juni.

8.) Südpol (geographische Breite = -90°)

Wie am Nordpol läuft auch am Südpol die Sonne parallel zum Horizont. Wie bereits angedeutet ist hier allerdings die (wieder mit einem Pfeil markierte) Richtung dieser scheinbaren Bewegung eine andere, alle Blicke gehen hier nach Norden und es herrscht Polarnacht vom 21. März bis zum 23. September.

#### $\overline{u}$ Vorbereitung (Stunden 13 und 14 von 20):

Kopieren der Arbeitsblätter:

05\_us\_ab\_film\_zehn\_hoch.docx

06\_us\_ppt\_unser\_sonnensystem.pptx

ZEHN hoch ZEHN.mp4: [https://www.youtube.com/watch?v=fJ3e4Egs\\_sM](https://www.youtube.com/watch?v=fJ3e4Egs_sM)

#### Unterrichtsablauf (Stunden 13 und 14 von 20):

Nachdem im ersten Teil des Unterrichtsgangs unser "Raumschiff Erde" als besonderer Beobachtungsstandort vorgestellt wurde, geht es nun darum, die Erde in Gedanken zu verlassen und andere Himmelskörper zu entdecken. Hierzu eignet sich sehr gut der neun Minuten lange Film "Zehn hoch" aus dem Jahre 1977, in dem eine Kamera in einem Trickfilm die Erde verlässt und dabei ihren Blick konstant auf den Ausgangspunkt gerichtet lässt. Nach und nach werden dabei verschiedene Himmelskörper sichtbar. Auf dem Rückflug zur Erde dringt die Kamera dabei sogar in die Hand eines Menschen ein und zeigt kleinere Strukturen bis hin zu den Quarks, aus denen die Kerne der Atome aufgebaut sind. Wichtig zu bemerken ist hierbei, dass die Kamera bei ihrem Flug immer schneller wird (bei ihrem Rückflug daher immer langsamer). Auf dem Arbeitsblatt 05 us ab film zehn hoch können die Schülerinnen und Schüler dieses Grundprinzip feststellen und die nach und nach entdeckten Himmelskörper notieren. Somit wird ein Überblick über unser Universum gewonnen.

Vertieft werden diese Erkenntnisse in der Präsentation 06\_us\_ppt\_unser\_sonnensystem. Hierin werden die Himmelskörper in unserem Planetensystem vorgestellt. Zunächst einmal gilt es anzumerken, dass die Begriffe Planetensystem und Sonnensystem gleichbedeutend verwendet werden. Neben unseren acht Planeten werden auch andere Himmelskörper in unserem Planetensystem vorgestellt, so z.B. der Asteroidengürtel, Kleinplaneten oder Kometen. Auch die Längeneinheiten Astronomische Einheit und Lichtjahr werden hier erklärt: Unter einer Astronomischen Einheit versteht man den Abstand von der Sonne zur Erde (ca. 149.000.000 km) – unter einem Lichtjahr versteht man die Strecke, die das Licht bei einer Geschwindigkeit von ca. 300.000 km pro Sekunde in einem Jahr zurücklegt. Für die Beschreibung unseres Planetensystems ist natürlich die erstgenannte Einheit besser geeignet.

Möglicher Tafelanschrieb:

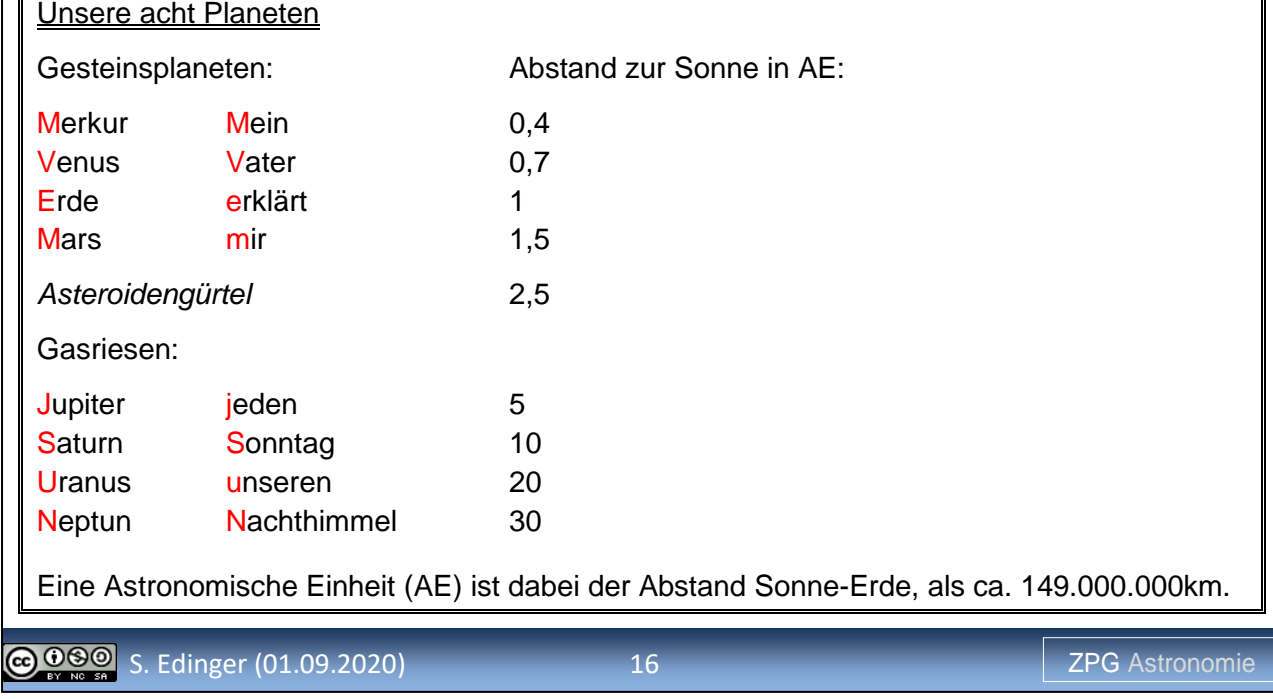

### Fortsetzung Tafelanschrieb

#### Eine Klassifikation der Himmelskörper in unserem Sonnensystem

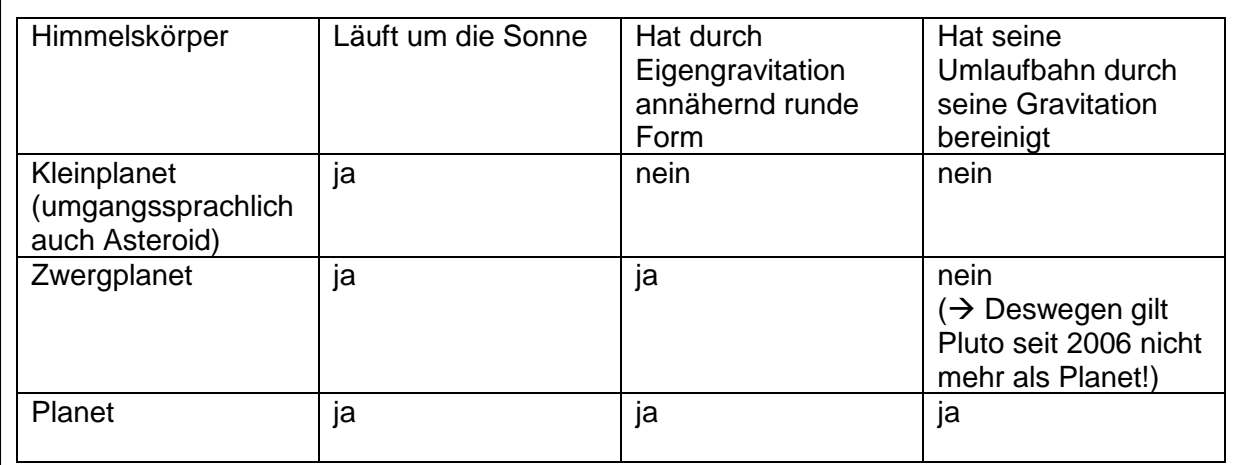

Monde: laufen um Planeten

Kometen: "Dreckige Schneebälle" auf Umlaufbahnen um die Sonne Meteoriden: Kleinste Himmelskörper auf Umlaufbahnen um die Sonne Meteoriten: Überreste eines Meteoriden, der auf die Erde stürzte ("Sternschnuppe")

### **6. Die Kepler'schen Gesetze**

Vorbereitung (Stunden 15 und 16 von 20):

Kopieren der Arbeitsblätter:

06 us ab erstes keplersches gesetz.docx

07\_us\_ab\_zweits\_keplersches\_gesetz.docx

08\_us\_ab\_drittes\_keplersches\_gesetz.docx

Wahlweise (je nach Zeit auch als Hausaufgabe oder als Übungsmaterial für Vertretungsstunden) Kopieren der Arbeitsblätter:

09 us geometrie ellipse.docx

10 us ab bahn merkur.docx

11\_us\_ab\_vertiefung\_drittes\_keplersches\_gesetz.docx

12\_us\_ab\_uebung\_ceres.docx

13\_us\_ab\_uebung\_heidelberga.docx

Unterrichtsablauf (Stunden 15 und 16 von 20):

Der griechische Philosoph Aristoteles (385 v. Chr. bis 323 n. Chr.) sah in einem Kreis die vollkommene geometrische Figur, denn ein Kreis hat unendlich viele Symmetrieachsen. Es ist also kein Wunder, dass man in der Astronomie in den Bahnen der Himmelskörper ebenfalls Kreisbahnen sah. Dies gilt sowohl für das geozentrische, als auch für das heliozentrische Weltbild. Im geozentrischen Weltbild (geo = Erde / Zentrum = Mitte) des griechischen Astronomen Claudius Ptolemäus (100 bis 160) stand die Erde im Zentrum des Universums und wurde von den Planeten, der Sonne und dem Mond auf Kreisbahnen umkreist.

In der kopernikanischen Wende dann verlor die Erde ihren Platz in der Mitte des Universums und des Planetensystems: Im heliozentrischen Weltbild (helios = Sonne / Zentrum = Mitte) des polnischen Astronomen Nikolaus Kopernikus (1473 bis 1543) steht die Sonne im Zentrum des Planetensystems und wird von den Planeten, also auch von der Erde, auf Kreisbahnen umkreist. Die Form des Kreises geht dabei immer noch auf die Idealvorstellung von Aristoteles zurück. Erst der deutsche Astronom Johannes Kepler (1571 bis 1630) ersetzte diese Idealvorstellungen durch das Ergebnis genauer Beobachtungen und erkannte dabei, dass diese Planetenbahnen in Wirklichkeit ellipsenförmig sind. Er konnte dabei zusätzlich zu seinen eigenen Beobachtungen auf einen reichen Beobachtungsschatz des dänischen Astronomen Tycho Brahe (1546 bis 1601) zurückgreifen. Johannes Kepler veröffentlichte seine Ergebnisse in drei Axiomen, die heute als Kepler'sche Gesetze bekannt sind.

Die nun vorgestellten Arbeitsblätter dienen einer möglichst selbstständigen Erarbeitung der drei Kepler'schen Gesetze durch die Schülerinnen und Schüler. Vor allem beim dritten Kepler'schen Gesetz wird deutlich werden, wieso dieses selbstständige Erarbeiten Vorteile gegenüber einer Präsentation hat: Die Quotientengleichheit von T<sup>2</sup> und a<sup>3</sup> soll hier von den Schülerinnen und Schülern selbst gefunden, bzw. falls bereits bekannt, nachvollzogen werden.

Die Übungen verstehen sich als Angebot und übersteigen sicherlich den zeitlichen Rahmen einer Doppelstunde. Sie können beispielsweise auch als Hausausgabe direkt nach dieser Doppelstunde oder als Übungsmaterial für eine eventuelle Vertretungsstunde verwendet werden – Lösungen dazu liegen vor.

Möglicher Tafelanschrieb:

### Die drei Kepler'schen Gesetze

Im heliozentrischen Weltbild (Sonne im Zentrum) ging man zunächst davon aus, dass die Planeten auf Kreisbahnen um die Sonne laufen. Der Astronom Johannes Kepler erkannte, dass diese Bahnen in Wirklichkeit Ellipsen sind:

#### Erstes Kepler'sches Gesetz (1609)

Die Planeten laufen auf Ellipsenbahnen um die Sonne. In einem der beiden Brennpunkte der Ellipse steht dabei die Sonne.

Informationen zu diesem Gesetz zum Erarbeiten für die Schülerinnen und Schüler finden Sie auf dem Arbeitsblatt 06\_us\_ab\_erstes\_keplersches\_gesetz, Informationen zur allgemeinen Geometrie der Ellipse finden Sie auf dem Arbeitsblatt 09\_us\_ab\_geometrie\_ellipse. Auf dem Arbeitsblatt 10\_us\_ab\_bahn\_merkur haben Ihre Schülerinnen und Schüler die Möglichkeit, eine maßstabsgetreue Skizze der Bahn des Planeten Merkur zu zeichnen. Dieser Planet hat mit einem Wert von 0,2 zwar die höchste numerische Exzentrizität von allen Planeten im Sonnensystem, überraschenderweise lässt sich aber dennoch mit bloßem Auge seine Bahn kaum von einer Kreisbahn unterscheiden. Für diese Aufgabe benötigt man das Arbeitsblatt 09 us ab geometrie ellipse und den Satz des Pythagoras.

Fortsetzung Tafelanschrieb:

### Zweites Kepler'sches Gesetz (1609):

In Sonnennähe hat ein Planet eine höhere Winkelgeschwindigkeit (gemessen in Grad pro Tag) als in Sonnenferne. Konstant ist auf der gesamten Bahn die sogenannte Flächengeschwindigkeit (gemessen in Quadratmeter pro Tag). Der Fahrstrahl (d.h. die Verbindungslinie Sonne-Planet) überstreicht dabei also in gleichen Zeiten gleiche Flächen.

Informationen zu diesem Gesetz zum Erarbeiten für die Schülerinnen und Schüler finden Sie auf dem Arbeitsblatt 07\_us\_ab\_zweites\_keplersches\_gesetz.

Nachdem die ersten beiden Kepler'schen Gesetze jeweils die Bahn eines einzelnen Planeten beschrieben haben, vergleicht nun das dritte Kepler'sche Gesetz die Bahnen verschiedener Planeten miteinander. Betrachtet werden hierbei die große Halbachse der Bahn und die Umlaufdauer der Planeten – im konkreten Beispiel durchgerechnet für die Planeten Merkur, Venus, Erde und Mars. Bereits ein erster Blick auf diese Daten erlaubt die qualitative Aussage: "Je weiter ein Planet von der Sonne entfernt ist, desto mehr Zeit benötigt er für einen Umlauf um die Sonne". Die Schülerinnen und Schüler haben nun auf dem Arbeitsblatt 08\_us\_ab\_drittes\_keplersches\_gesetz die Aufgabe, eine Proportionalität zu suchen, also zwei Größen, die zueinander quotientengleich sind. Mehrere Optionen stehen hierbei zur Auswahl. Es zeigt sich, dass die dritten Potenzen der großen Halbachsen proportional zu den Quadraten der Umlaufdauern sind. Dieser Sachverhalt ist bekannt als:

Fortsetzung Tafelanschrieb:

### Drittes Kepler'sches Gesetz (1619)

Für jeden Planeten des Sonnensystems ist der Quotient aus T<sup>2</sup> und a<sup>3</sup> konstant. Selbstverständlich ist damit dann auch der Quotient aus a<sup>3</sup> und T<sup>2</sup> konstant. Dabei ist a die große Halbachse der Planetenbahn und T die Umlaufdauer des Planeten um die Sonne.

Der besagte Quotient beinhaltet im Wesentlichen die Masse der Sonne, was auf dem Arbeitsblatt 11\_us\_ab\_vertiefung\_drittes\_keplersches\_gesetz nachvollzogen werden kann: Hierbei werden die Planetenbahnen als Kreisbahnen genähert (wie gut diese Näherung ist, hatte das Arbeitsblatt 10 us ab bahn merkur gezeigt) und das dritte Kepler'sche Gesetz wird hergeleitet aus einer Betrachtung, nach der die Gravitation der Sonne die für eine stabile Planetenkreisbahn notwendige Zentripetalkraft liefert. Diese Betrachtung liefert auch ein schönes Beispiel dafür, wie in der Physik neue Theorien bereits zeitlich davor gültige Theorien einschließen, denn Sir Isaac Newton veröffentlichte sein Gravitationsgesetz erst im Jahre 1687, also lange nach Keplers Zeit. Aus der neuen Gravitationstheorie ergibt sich das dritte Kepler'sche Gesetz also zwingend.

Wie bereits erwähnt liefert das dritte Kepler'sche Gesetz einen Vergleich der Planeten untereinander. Damit dieses Gesetz auch quantitative Ergebnisse liefern kann, müssen also in einem Planetensystem für mindestens einen Planeten beide Bahnparameter bekannt sein: Sowohl die Umlaufdauer, als auch die große Halbachse. In unserem Planetensystem ist dies für die Erde auf jeden Fall der Fall:  $a = 1$  AE und T = 365 d. In zwei Basisübungen wird nun die Gelegenheit genutzt, weitere Himmelskörper näher vorzustellen.

Auf dem Arbeitsblatt 12\_us\_ab\_uebung\_ceres wird am Beispiel des Kleinplaneten Ceres aus dessen großer Halbachse seine Umlaufdauer berechnet. Auf dem Arbeitsblatt 13 us ab uebung heidelberga wird am Beispiel des Asteroiden Heidelberga aus dessen Umlaufdauer seine große Halbachse berechnet. Es gilt anzumerken, dass dieses dritte Kepler'sche Gesetz bei der Erforschung von anderen Planetensystemen, also in der Exoplanetenforschung, von großer Bedeutung ist.

### **7. Die Sonne**

### Vorbereitung (Stunden 17 und 18 von 20):

Film "Die Sonne" von FWU beim LMZ (Nr. 55 01 981) ausleihen oder bei Sesam Medien herunterladen bzw. streamen.

Kopieren der Arbeitsblätter:

14 us ab aufbau sonne.docx

15\_us\_ab\_energiegewinnung\_sonne.docx

#### Unterrichtsablauf (Stunden 17 und 18 von 20):

Zum Einstieg in die beiden Doppelstunden zur Sonne lohnt es sich, mit den SuS die Bedeutung der Sonne für das Leben auf der Erde zu diskutieren. Dabei sollte man insbesondere auf folgende Punkte eingehen:

- Energiespender für biologische Evolution
- Aufrechterhaltung von Lebensvorgängen
- Alle Energieumwandlungsketten beginnen mit der auf die Erde eingestrahlten Solarenergie (Ausnahme: Kernenergie)
- Für die Astrophysik: Der einzige Stern, an dessen Oberfläche man Details und Abläufe in der Atmosphäre beobachten kann.

Anschließend kann man einige charakteristische Größen der Sonne berechnen. Diese werden in Kapitel 3.1.3 beim Thema "Zustandsgrößen von Sternen" wieder aufgegriffen.

Didaktischer Hinweis: Die Bestimmung der Sonnenparallaxe und damit der Astronomischen Einheit ist alles andere als trivial. Sehr gut kann man das hier nachlesen:

<http://www.didaktik.physik.uni-due.de/~backhaus/publicat/Sonnenentfernung.pdf>

### **7.1 Der Sonnenradius**

Bekanntermaßen schwankt der Abstand Erde-Sonne im Laufe eines Jahres und damit ändert sich der scheinbare Sonnendurchmesser periodisch. Seit Beginn astronomischer Beobachtungen unterliegt der Sonnendurchmesser keinen messbaren Veränderungen. Auch vor der Erfindung des Fernrohrs 1610 kann der Sonnendurchmesser nicht merklich geschwankt haben, dass dies katastrophale Klimaveränderungen ausgelöst hätte.

Anhand des messbaren Winkeldurchmessers der Sonne kann man den Sonnenradius berechnen.

 $\mathbf{L}$ Möglicher Tafelanschrieb:

### Berechnung des Sonnenradius

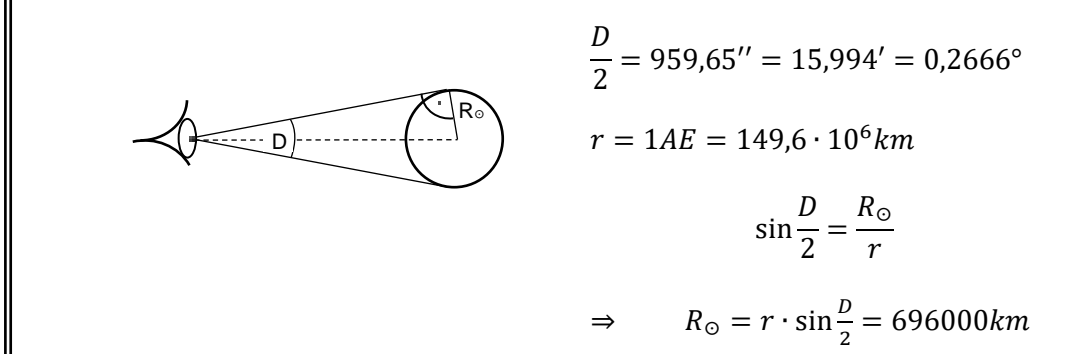

### **7.2 Die mittlere Dichte der Sonne**

*Grafik: Daniela Bednarski*

Aus  $M_{\odot}$  (Berechnung mithilfe des dritten Kepler'schen Gesetzes) und  $R_{\odot}$  kann man nun die mittlere Dichte der Sonne berechnen:

Fortsetzung Tafelanschrieb:

Berechnung der mittleren Dichte der Sonne

$$
\bar{\rho}_{\odot} = \frac{M_{\odot}}{V_{\odot}} = \frac{3 \cdot M_{\odot}}{4 \cdot \pi \cdot R_{\odot}^{3}} = 1,409 \frac{g}{cm^{3}}
$$

Sehr schnell kommt von Seiten der SuS jedoch der berechtigte Einwand, dass die Sonne doch sicher keine homogene Massenverteilung hat. Darauf wird beim Aufbau der Sonne genauer eingegangen.

### **7.3 Die Oberflächentemperatur der Sonne**

Wie wir in Kapitel 3.1.3 sehen werden, ist die Temperatur eines Sterns eine zur Klassifikation sehr wichtige Größe. Um später darauf zurückgreifen zu können, sollen hier die Größen Leuchtkraft und Solarkonstante und der Zusammenhang mit der Oberflächentemperatur näher erläutert werden.

Fortsetzung Tafelanschrieb:

Die Leuchtkraft der Sonne

Die pro Sekunde von einem Himmelskörper ins All abgestrahlte Energie bezeichnet man als Leuchtkraft L. Sie ist die über alle Wellenlängenbereiche ermittelte Gesamtstrahlungsleistung eines Sterns. Sie wird in Watt pro Sekunde angegeben.

Von der gesamten Sonnenstrahlung erreicht nur ein winziger Bruchteil die Erde. Daher kann man die Sonnenleuchtkraft nicht direkt messen. Zur Berechnung der Sonnenleuchtkraft benutzt man die Solarkonstante. Diese wurde früher durch Messungen auf hohen Bergen und anschließender Anwendung verschiedener Korrekturverfahren bestimmt. Inzwischen kann man die Solarkonstante mit Hilfe von Raumsonden außerhalb der Erdatmosphäre exakt ermitteln.

### Fortsetzung Tafelanschrieb:

#### Die Solarkonstante

Als Solarkonstante S bezeichnet man die im mittleren Abstand Erde-Sonne pro Sekunde senkrecht auf eine Einheitsfläche auftreffende Strahlungsenergie der Sonne.

Ihr Wert beträgt 1368 $\frac{W}{m^2}$ .

Nun kann man aus der experimentell bestimmbaren Solarkonstante die Oberflächentemperatur der Sonne bestimmen. Dazu muss man die oben erwähnte Einheitsfläche als Teil der Oberfläche einer riesigen Kugel mit dem Radius *r = 1 AE*  betrachten, die die Sonne umgibt. Multipliziert man den Wert der Solarkonstante mit der Oberfläche dieser Kugel, ergibt sich die Leuchtkraft *L* der Sonne:

Fortsetzung Tafelanschrieb:

$$
L = 4 \cdot \pi \cdot r^2 \cdot S
$$
  
\n
$$
L = 4 \cdot \pi \cdot (149.6 \cdot 10^9 m)^2 \cdot 1368 \frac{W}{s} = 3.85 \cdot 10^{26} W
$$

*Grafik: Daniela Bednarski*

Das Stefan-Boltzmann-Gesetz ermöglicht die Berechnung der Gesamtstrahlungsleistung eines schwarzen Körpers, sofern man seine Temperatur und die Größe seiner Oberfläche kennt. Umgekehrt kann man damit aber auch aus den bekannten Größen Sonnenradius und -leuchtkraft die Oberflächentemperatur der Sonne bestimmen, da sie sich annähernd wie ein schwarzer Strahler verhält.

Fortsetzung Tafelanschrieb:

Die Oberflächentemperatur der Sonne

Für die Oberfläche der Sonne gilt:

$$
A=4\cdot\pi\cdot{R_{\odot}}^2
$$

Für die Leuchtkraft erhält man aus dem Stefan-Boltzmann-Gesetz:

☉ = 4 ∙ ∙ ∙ ☉ 2 ∙ ☉ 4 σ ∶ Stefan − Boltzmann − Konstante

Effektive Temperatur der Sonne:

$$
T_{\odot} = \sqrt[4]{\frac{L_{\odot}}{4 \cdot \pi \cdot \sigma \cdot R_{\odot}^2}} = 5770 K
$$

**LUNGSPLAN** Eine Bestimmung der Oberflächentemperatur der Sonne ist auch mit Hilfe des Wienschen Verschiebungsgesetzes möglich, wenn die Wellenlänge der größten Strahlungsintensität im Sonnenspektrum bekannt ist. Auf diese Weise erhält man einen Wert von 6100 K für die Oberflächentemperatur. Die Abweichung erklärt sich dadurch, dass die Sonne eben nur näherungsweise als Schwarzer Strahler angesehen werden kann.

### **7.4 Aufbau und Energiegewinnung der Sonne**

Im FWU-Film "Die Sonne" (Laufzeit ca. 21 Minuten) werden anschaulich und mit beeindruckenden Bildern und Videos der Aufbau der Sonne und die Energiegewinnung in ihrem Inneren dargestellt und erklärt.

Er eignet sich daher gut, um anschließend das Arbeitsblatt 14\_us\_ab\_aufbau\_sonne.docx zu bearbeiten. Hier können der Schichtenaufbau und einige charakteristische Daten eingetragen werden. Zusätzlich können die SuS auch Sonnenflecken, Fackeln, Flares und Protuberanzen selbst einzeichnen.

Zum besseren Verständnis und nochmaligem Nachvollziehen der Proton-Proton-Kette kann diese Simulation genutzt werden:

[https://www.leifiphysik.de/kern-teilchenphysik/kernspaltung-und-kernfusion/ausblick/proton](https://www.leifiphysik.de/kern-teilchenphysik/kernspaltung-und-kernfusion/ausblick/proton-proton-i-kette)[proton-i-kette](https://www.leifiphysik.de/kern-teilchenphysik/kernspaltung-und-kernfusion/ausblick/proton-proton-i-kette)

Anschließend kann man mit den SuS noch das Arbeitsblatt 15\_us\_ab\_energiegewinnung\_sonne.docx bearbeiten.

### **8. Erkenntnisse der Raumfahrt**

### Unterrichtsablauf (Stunden 19 und 20 von 20):

Das Thema "Weltraumfahrt" eignet sich sehr gut zur Vergabe von GFS-Themen – die im Folgenden dargestellten Themen mögen daher eine Anregung und einfach ein Angebot liefern. Keineswegs müssen alle diese Themen behandelt werden – die Zeit dafür wäre sicher auch nicht vorhanden.

### **Die Pioneer-Plaketten**

Vorbereitung:

Kopieren des Arbeitsblattes 16\_us\_ab\_pioneer\_plaketten.docx

07\_us\_ppt\_pioneer\_plaketten.pptx

Die in den Jahren 1972 und 1973 gestarteten Raumsonden Pioneer 10 und Pioneer 11 hatten die Aufgabe, erstmals die Planeten Jupiter und Saturn aus der Nähe zu erforschen. Hierbei war unklar, ob die beiden Raumsonden den Asteroidengürtel unbeschadet durchfliegen würden (was sie zum Glück taten). Bei der Berechnung der Flugbahnen wurde schnell klar, dass die Sonden die notwendige Geschwindigkeit erreichen würden, um unser Planetensystem zu verlassen – die Idee war daher geboren, eventuellen Außerirdischen, die diese Sonde finden könnten, eine Nachricht in Form einer Plakette mit auf den Weg zu geben.

Die Präsentation 07\_us\_ppt\_pioneer\_plaketten gibt einen Überblick über diese beiden Weltraummissionen und über die Inhalte der Pioneer-Plaketten, in der die Menschheit sich und ihren Heimatplaneten in Kurzform vorstellt. Auf dem Arbeitsblatt 16\_us\_ab\_pioneer\_plaketten können die Schülerinnen und Schüler diese Informationen notieren, wahlweise nach oder während der Präsentation.

### **Die Arecibo-Botschaft**

### Vorbereitung:

Kopieren des Arbeitsblattes 17 us ab arecibo botschaft.docx

08\_us\_ppt\_arecibo\_botschaft.pptx

Auch in der Arecibo-Botschaft stellt die Menschheit sich und ihren Heimatplaneten kurz vor. Die Präsentation gibt einen Überblick über den Inhalt dieser Botschaft, die im Jahre 1974 vom Arecibo-Teleskop in den USA in Richtung des Kugelsternhaufens M13 abgestrahlt wurde. Diese Botschaft bestand aus 1679 1en und 0en, die in einem Raster aus 23 Spalten und 73 Zeilen angeordnet eine Botschaft ergeben. Hierbei ist es wichtig, dass die Anzahl der Zeichen einem Produkt aus zwei Primzahlen entspricht, damit das Format der Botschaft eindeutig bestimmt ist (als einzige Unsicherheit bleibt dabei die Frage, ob die Botschaft im Hochformat oder im Querformat vorliegt). Auf dem Arbeitsblatt 17 us ab arecibo botschaft erhalten die Schülerinnen und Schüler die Aufgabe, zunächst eine nach diesem Verschlüsselungsprinzip verfasste Botschaft zu entschlüsseln und danach eine eigene Botschaft nach eben diesem Prinzip zu verfassen.

### **Die Erforschung des Planeten Mars**

### Vorbereitung:

09\_us\_ppt\_erforschung\_mars.pptx

Exemplarisch für die gesamte Erforschung unseres Planetensystems soll in der Präsentation 09\_us\_ppt\_erforschung\_mars die Erforschung des roten Planeten nachvollzogen werden. Selbstverständlich kann in der Kürze der Zeit nur auf die wesentlichen Stationen dieser Erforschung eingegangen werden. In einem ersten Schritt wird hierbei gezeigt, welches Bild man sich früher von dem roten Planeten gemacht hat (Folien 2 bis 7). Diese Phase endet mit der Entdeckung der beiden Marsmonde Deimos und Phobos und der vermeintlichen Marskanäle im Jahre 1877. Die erste Erkundung des roten Planeten "aus der Nähe" in den 1960er Jahren mithilfe der Raumsonden Mariner 4 und Mariner 9 wird auf den Folien 8 und 9 dargestellt. Es folgt ein Überblick über die weiteren Marssonden bis in die heutige Zeit (Folien 10 bis 15). Ein Ausblick auf eine geplante Sample-and-return-mission (bei der also eine Bodenprobe vom Mars zur Erde zurückgeholt werden soll) schließt die Präsentation ab (Folie 16).

# **3.1.3 Sterne und ihre Planeten**

# **I. Sterne**

# **1. Trigonometrische Parallaxe**

Vorbereitung (Stunde 1 von 20):

Kopieren des Arbeitsblatts: 01\_sup\_ab\_entfernungsbestimmung.docx

01\_sup\_ppt\_entfernungsbestimmung.pptx (1.Teil)

### Unterrichtsablauf (Stunde 1 von 20):

Zu Beginn lohnt es sich zu fragen, wie Entfernungen im All gemessen werden. Oft erhält man die Antwort "über die Lichtlaufzeit". Das ist zwar in Grenzen bei nahen, nicht selbstleuchtenden Objekten durchaus möglich, aber die Schüler haben meist einen Denkfehler im Gepäck: Aus den Informationen, dass Sterne soundso viele Lichtjahre entfernt sind, meinen sie, man könne die Zeit messen, die das Licht vom Stern zu uns benötigt. "Klar: Man schnappt sich einfach ein Photon eines Sterns und schaut auf seinem Tacho nach, wie viel Kilometer es runter hat…".

Die Präsentation 01\_sup\_ppt\_entfernungsbestimmung stellt dar, dass Messungen über Lichtlaufzeiten (hiermit sind auch Radarmessungen gemeint) durchaus möglich sind, aber nur bei Objekten, die uns sehr nahe sind und die nicht selbst leuchten können.

Dass man zur Abstandsbestimmung von Sternen auf viel raffiniertere Methoden zurückgreifen muss und dass dies bereits mit einfachen geometrischen Überlegungen für nahe liegende Sterne geschehen kann, zeigt die Präsentation bis Folie 6 (Ende Teil 1) ebenfalls. Mit dem Arbeitsblatt 01\_sup\_ab\_entfernungsbestimmung können die Schüler den Kurzvortrag festigen, die Definition der Entfernungseinheiten Parsec (pc) und Lichtjahr (Lj) wird gelernt und ein paar Übungen können zu Sternentfernungen gemacht werden.

Geklärt werden sollte natürlich noch, dass die Winkel extrem klein sind und dass man das "Grad" (°) in 60 Bogenminuten (´) und diese Bogenminute wiederum in Bogensekunden (´´) unterteilt, so dass *1´´ = (1/3600)°* ist.

Die Raumsonde Gaia liefert Daten, die einer Winkelauflösung von 10<sup>-6</sup> Bogensekunden entspricht und die damit grundsätzlich die Möglichkeit bieten, Entfernungen von Sternen bis zu einem Abstand von 24 000 Lj (≈ 8 kpc) hochpräzise zu ermitteln.

Spannend bleibt die Frage, wie es sich mit Objekten verhält, die viel weiter entfernt sind. Die Präsentation liefert darauf auch Antworten ab Folie 7 (2.Teil). Diese Inhalte sind hier aber verfrüht. Sie können als Unterstützung für Kapitel 3.1.4 (S.44) verwendet werden.

# **2. Zustandsgrößen von Sternen**

# Vorbereitung (Stunde 2 von 20):

Nagel, Bunsenbrenner, Zange, ggf. Wärmebildkamera.

### Unterrichtsablauf (Stunde 2 von 20):

Das Ziel dieser Stunde ist es, den Schülern Zustandsgrößen von Sternen näherzubringen, und somit die Vorbereitung auf das HRD zu liefern.

Schreibt man zunächst die Definition der Zustandsgrößen an die Tafel (s.u.), so kann man die Zustandsgrößen selbst schnell mit den Schülern sammeln.

Zum Thema Oberflächentemperaturen kann man wenigstens ein eindrucksvolles Experiment machen:

Erhitzt man den Nagel mit dem Bunsenbrenner, so kann man beobachten, wie sich dessen Farbe von rot über orange nach gelb verändert. Die Spitze des Nagels wird sogar weißlich glühen. Beim Abkühlen kann man mit einer Wärmebildkamera (sofern vorhanden) den Nagel noch leuchten sehen, auch wenn dies für das menschliche Auge schon nicht mehr möglich ist.

Ansonsten gibt man den Nagel anschließend langsam in einen mit Wasser gefüllten Behälter (mit einer Zange!), das zischt dann ganz nett.

Möglicher Tafelanschrieb:

Die Zustandsgrößen der Sterne

Def.: Zustandsgrößen sind Größen, mit deren Hilfe man Eigenschaften von Körpern bestimmen kann.

Beispiele:

Masse M, Radius R, (mittlere) Dichte ρ, Oberflächentemperatur T, Leuchtkraft L.

Beispiele zur Bestimmung dieser Größen:

Sternmassen: Viele Sterne befinden sich als Doppelsterne räumlich dicht beieinander. Kennt man deren Umlaufzeit um den gemeinsamen Schwerpunkt und deren Umlaufbahn, so lassen sich die Massen der Sterne bestimmen.

Sternradien: Wenn sich zwei Sterne so umkreisen, dass sie sich gegenseitig verdecken, so nimmt die Gesamthelligkeit des Doppelsterns ab: "Bedeckungsveränderliche". (Bsp.: Algol im Perseus).

> Die Verdunklungszeiten werden durch (1) Durchmesser, (2) Bahnradius, (3) Geschwindigkeit bestimmt. Sind (2) und (3) bekannt, so lässt sich (1) berechnen.

Haben zwei Sterne übereinstimmende Spektren, so ist der hellere Stern (absolute Helligkeit M; (s.u.)) derjenige mit der größeren Oberfläche. So kann ebenfalls auf den Radius geschlossen werden. Zeit

 $\dagger$ Helligkeit

Dichte: Nimmt man den Stern als Kugel an, so ist die mittlere Dichte = Masse/Volumen  $\rho = M / V = M / (\frac{4}{3} \pi R^3)$ 

Oberflächentemperatur: Erhitzt man einen Eisenstab, so wird er zunächst rot, dann gelb, dann weiß-bläulich glühen.

Rote Sterne sind an ihrer Oberfläche kühler (Bsp. Beteigeuze) als weiße (Bsp. Sirius).

Leuchtkraft: Aus der Entfernung und der scheinbaren Helligkeit eines Sterns kann man seine Leuchtkraft ermitteln. Sie wird von der Temperatur und der Oberfläche bestimmt.

*Abbildung 1: Sven Hanssen*

### **3. Scheinbare Helligkeit m und absolute Helligkeit M**

Vorbereitung (Stunde 3 von 20):

Zwei Glühbirnchen und regelbare Spannungsquellen

Unterrichtsablauf (Stunde 3 von 20):

Helligkeiten kann man interessanterweise recht gut mit dem Auge abschätzen.

Dass man einen leuchtenden Körper als "doppelt so hell" wie einen anderen empfindet, ist oft nicht plausibel. Hier hilft es, die zwei Glühbirnchen nebeneinander zu stellen und einer davon immer mehr Leistung abzuverlangen (sie sollte das aushalten). Die Klasse wird sich schnell einig, bei der Frage, wann eine Lampe doppelt so hell ist, wie eine andere. Probieren sie es aus!

Folgendes bis zum nächsten Tafelanschrieb nur als Hintergrundinformation, falls mal gefragt wird, warum negative Helligkeiten heller sind als positive:

Etwas Biologie:

Menschliche Sinnesempfindungen haben logarithmische Filter. Das gilt z.B. beim Hören wie auch beim Sehen.

Eine Empfindung *E* ist proportional zum Logarithmus des physikalischen Reizes *R*:

$$
E \sim \lg R
$$

Für den Unterschied zweier Empfindungen *E<sup>1</sup>* und *E<sup>2</sup>* gilt dann:

$$
E_1 - E_2 \sim \lg\left(\frac{R_1}{R_2}\right)
$$

Jetzt kommen die hierfür in der Astronomie verwendeten Buchstaben:

Bei der Helligkeitswahrnehmung heißt die Empfindung *m* (lat.: magnitudo). Der jeweilige physikalische Reiz ist die Intensität *I* (im Sonnensystem bezüglich der Sonne "Solarkonstante *S"* genannt). Sie ist die Leuchtkraft (Strahlungsleistung) *L* eines Sterns, die im Abstand *r* zu uns (gedachte Kugel mit Radius *r* um den Stern: *O = 4πr²* ) noch ankommt:

$$
R = I \quad \left( = \frac{L}{4\pi r^2} \right)
$$

(Anmerkung: Um der fröhlichen Buchstabenvielfalt noch eins draufzusetzen: *I* wird auch oft als *E* geschrieben und dann Beleuchtungsstärke genannt, nicht zu verwechseln mit dem *E* der Empfindung von oben…)

Für den Unterschied der Helligkeiten zweier Sterne sieht das nun also mit den neuen Buchstaben so aus:

$$
m_1 - m_2 \sim \lg\left(\frac{l_1}{l_2}\right) \qquad \left( = \lg\left(\frac{\frac{l_1}{4\pi r_1^2}}{\frac{l_2}{4\pi r_2^2}}\right) \right)
$$

Festgelegt ist, dass der Unterschied von fünf Helligkeitsklassen (*m<sup>1</sup> – m<sup>2</sup> = 5*) einem Intensitätsverhältnis von *1 : 100* entspricht, der Proportionalitätsfaktor beträgt dann:

$$
(m_1 - m_2) : \lg (I_1/I_2) = 5 : \lg (1/100) = -2.5
$$

Nun ist also:

$$
m_1 - m_2 = -2.5 \lg \left(\frac{l_1}{l_2}\right)
$$

Um eine Helligkeitsskala zu bekommen, muss man einen Nullpunkt haben. Die Wega (hellster Stern im Sommerdreieck) wurde als Stern der Helligkeit null (*0 mag = 0<sup>m</sup>* ) festgelegt.

**LUNGSPLAN** Der Referenzstern war früher der Polarstern mit einer historischen Festlegung auf *2 m ,12*. Dies wurde geändert, da der Polarstern ein veränderlicher Stern ist. (Heute wird die sogenannte Polsequenz, eine Reihe exakt vermessener Sterne in der Nähe des Himmelsnordpols als Referenz für exakte Kalibrierungen verwendet, somit ist auch die Helligkeit der Wega nicht mehr exakt  $O<sup>m</sup>$ , das soll uns aber hier nicht weiter stören.)

Zur Bestimmung der scheinbaren Helligkeit m<sub>1</sub> eines Sterns, wird das Intensitätsverhältnis  $I_1$  /  $I_2$  gemessen, wobei I<sub>2</sub> die Intensität der Wega und  $m_2$  die Helligkeit der Wega, also  $O^m$  ist:

$$
m_1 - 0^m = -2.5 \lg \left( \frac{I_1}{I_{Wega}} \right)
$$

Ein helleres Objekt als die Wega, z.B. Sirius, Mond, Sonne,… sorgt im Logarithmus für einen Wert >1. Damit wird die Helligkeit *m<sup>1</sup>* dieser Objekte negativ. Entsprechend werden Objekte geringerer Intensität für ein Intensitätsverhältnis <1 (>0 !) und einen positiven Wert sorgen.

Möglicher Tafelanschrieb:

Die scheinbare Helligkeit von Sternen

Früher konnte man Sternhelligkeiten nur mit dem Auge schätzen. Hierfür gibt es die Einteilung in die scheinbare Helligkeit m der Sterne (m: Magnitude) Sie wird durch die Entfernung und die Leuchtkraft beeinflusst.

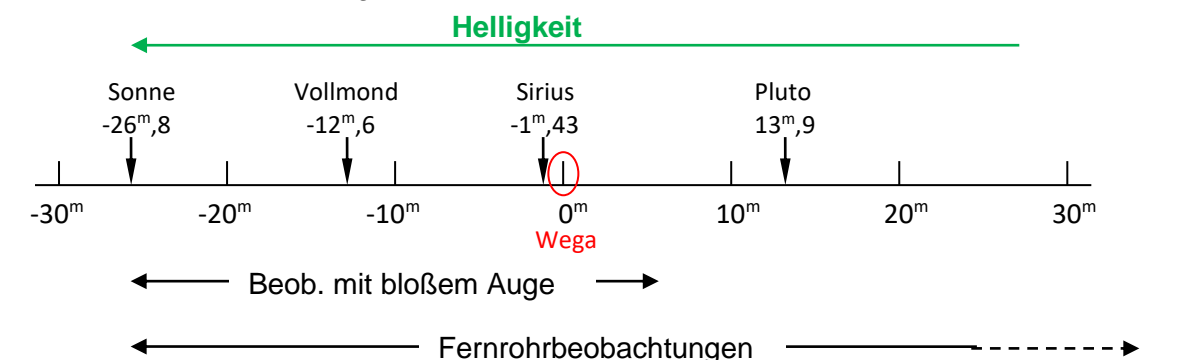

Als Ausgangspunkt der Skala diente früher der hellste Stern des Sommerdreiecks: Die Wega mit der Helligkeit 0<sup>m</sup> (heute: 0<sup>m</sup>,04).

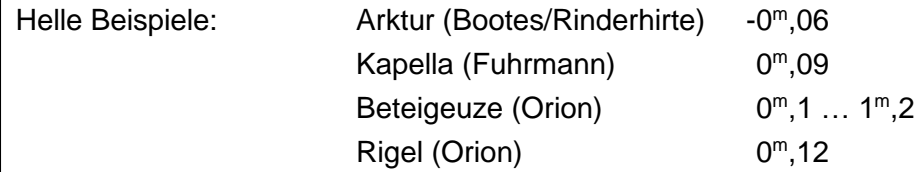

Die absolute Helligkeit von Sternen

Def.: Eine Helligkeit, mit der ein Stern aus einer Entfernung von 10pc (Parsec) erscheinen würde, wird als absolute Helligkeit M bezeichnet (Achtung Einheit: Auch "m").

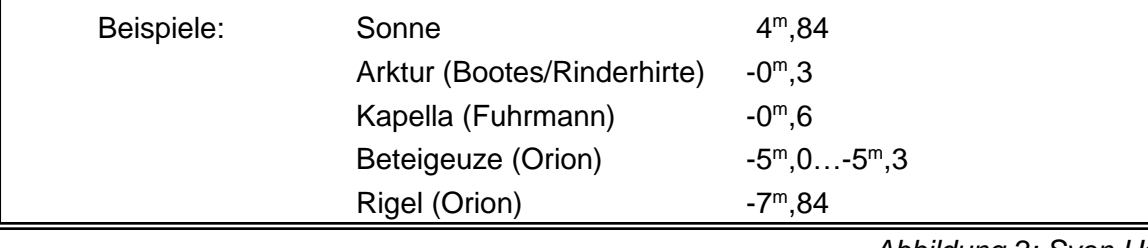

*Abbildung 2: Sven Hanssen*

### **LUNGSPLAN 4. Sternspektren**

### Vorbereitung (Stunde 4 und 5 von 20):

Kopieren der Vorlage bzw. Arbeitsblätter:

02 sup ab spektralklassen.docx

03 sup ab sternspektren I.docx

04\_sup\_ab\_sternspektren\_II.docx

02\_sup\_ppt\_sternspektren.pptx

VIREO:<http://www3.gettysburg.edu/~marschal/clea/Vireo.html>

**Sternkarten** 

### Unterrichtsablauf (Stunde 4 und 5 von 20):

Mit der Präsentation zeigt man den Schülern, wie die Einteilung in die Spektralkassen zustande kommt. Falls Fragen zu der seltsamen Reihenfolge der Spektralklassen kommen, sollte man erwähnen, dass ursprünglich die Einteilung durchaus alphabetisch war, nur dass man im Laufe der Zeit feststellen musste, dass eine andere Reihenfolge sinnvoller ist.

Für die Spektralklassen gibt es Erweiterungen in Richtung der kalten Sterne: Die Klassen L und T (Oh Be A Fine Girl (Guy) Kiss My Lips Tonight) und die Klassen werden zur Präzisierung unter anderem nochmals von O0 bis O9, B0 bis B9,…unterteilt. So ist z.B. unsere Sonne ein G2-Stern.

Auch die Unterklassen 0 bis 9 werden inzwischen noch weiter unterteilt, was uns aber hier nicht weiter interessieren muss.

Mit dem Arbeitsblatt 03\_sup\_ab\_sternspektren\_I und der zugehörigen Tabelle 02 sup ab spektralklassen, festigen die Schüler ihr Verständnis vom Zusammenspiel zwischen Spektralklassen, Sternfarben und Temperaturen. Mithilfe der Sternkarten bzw. der Präsentation (Alnilam  $\rightarrow$  Orion) finden sie die zu den Sternen zugehörigen Sternbilder.

Um ein Gefühl dafür zu bekommen, wie Sternspektren analysiert werden, eignet sich das Programm VIREO. Eine hierfür ausführliche bebilderte Schritt-für-Schritt-Beschreibung findet sich in den Lösungen unter 04\_sup\_ab\_sternspektren\_II\_loesung (erste drei Seiten).

Wenn man erst einmal einen Stern ins Visier des virtuellen Teleskops gebracht hat, kann anschließend eine Spektralmessung durchgeführt werden. Die Zeit, mit der man in der Simulation integrieren kann, hängt von der Helligkeit eines Sterns ab. Bei Sirius geht das noch nicht einmal zwei Sekunden, bei lichtschwachen Sternen kann man länger messen. Letztlich sind aber alle Messungen auswertbar. Die Messung wird dann mit bekannten Spektren verglichen. Hier muss man sehr präzise die Absorptionslinien vergleichen.

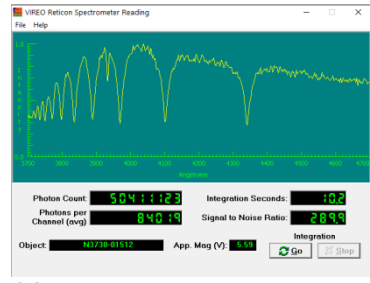

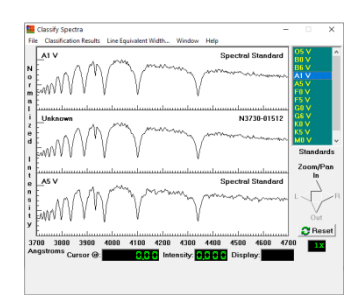

*Messung Vergleichsspektren Fotografisch*

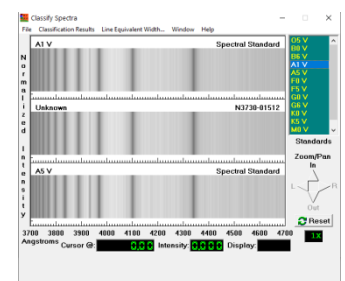

 *Abbildung 3: Screenshots: VIREO*

Mit dem Arbeitsblatt 04 sup ab sternspektren II werden die Schüler schnell in das Programm eingeführt und angeleitet, erste (fiktive) Analysen durchzuführen. Die anschließende Aufgabe besteht dann darin, die drei hellsten Sterne der Konstellation Kassiopeia (α-Cas, β-Cas und γ-Cas) zu analysieren (Lösung auf Seite 4 in 04 sup ab sternspektren II loesung, wobei die Schüler natürlich nicht die Spektren abmalen sollen…).

Heute gleichen Computerprogramme die Spektren sekundenschnell und hochpräzise mit den Spektralklassen ab, früher musste man sich die fotografischen Platten der Spektren anschauen und mit geübtem Auge die Linienstärken vergleichen. Auch diese historische Variante bietet das Programm mit den "Grayscale Photos" (s. Arbeitsblatt und Lösung).

### **5. Das Hertzsprung-Russell-Diagramm**

Vorbereitung (Stunden 6 bis 9 von 20):

Kopieren der Arbeitsblätter: 05\_sup\_ab\_das\_hrd.docx 06\_sup\_ab\_sternhelligkeiten\_hrd.docx

07\_sup\_ab\_das\_alter\_von\_hauptreihensternen\_hrd.docx

03\_sup\_ppt\_das\_hrd.pptx

Unterrichtsablauf (Stunden 6 bis 9 von 20):

Jetzt geht's zur Sache: Das HRD!

Zunächst zeigt man den Schülern die Präsentation bis Folie 11. Hierbei bespricht man das Stefan-Boltzmann-Gesetz, nach dem die Leuchtkraft (eines Sterns) von dessen Oberfläche *A (= 4 π R²* ) und seiner Temperatur abhängt. Letztere geht sogar mit vierter Potenz ein. Der Proportionalitätsfaktor σ ist die Stefan-Boltzmann-Konstante (*L = 4πR² ∙ σ ∙ T<sup>4</sup>* ). Nach ein paar fröhlichen Ergänzungen für Merksprüche bezüglich der Spektralklassen wird das HRD als Zustandsdiagramm eingeführt.

Etwas komplex ist für die Schüler die logarithmische Darstellung des Diagramms. Das wird noch durch die Anwendung der Regeln des Logarithmus gesteigert. Trotzdem kann man mit einer gewissen Akzeptanz bei den Schülern rechnen, dass Sterne gleicher Oberfläche aber unterschiedlicher Temperatur in diesem Diagramm auf einer Geraden liegen müssen. Die absolute Helligkeit M ist bereits bekannt und ist auf der Ordinate verstehbar. Mit der Positionierung der Sonne im Diagramm ist dieser Teil abgeschlossen.

Mit dem Arbeitsblatt 05 sup ab das hrd können die Schüler nun das Einzeichnen von den Koordinaten diverser Sterne in ein Diagramm mit logarithmischem Maßstab üben.

Nun fragt man die Schüler, wie denn das Diagramm wohl aussähe, wenn man alle Sterne der Milchstraße (200 bis 300 Mrd.) als schwarze Punkte in dieses Diagramm einfügen würde. Die Antwort lautet meist: "Alles ist schwarz".

Folie 12 zeigt, dass dies nicht so ist: Die meisten Sterne befinden sich auf einer imaginären Linie, der "Hauptreihe". Folie 13 und 14 zeigt, dass es abseits der Hauptreihe noch weitere Bereiche gibt, in die Sterne eingezeichnet werden müssen, aber auch, dass es große Bereiche gibt, an denen kein Stern einzutragen ist. Offensichtlich gibt es nicht zu jeder Temperatur beliebige Leuchtkräfte.

Möglicher Tafelanschrieb (s. Folie 15):

Das Hertzsprung-Russell-Diagramm (HRD)

Einem HRD kann man die Zusammenhänge zwischen verschiedenen Zustandsgrößen von Sternen entnehmen:

Hauptreihensterne: Sterne in ihrem besten Lebensalter, die (wie unsere Sonne) im Kern Wasserstoff zu Helium fusionieren.

- Riesen: Sterne im Endstadium mit sehr großen Radien und daher kühlen Oberflächen und enormen Leuchtkräften, die das Hauptreihenstadium beendet haben.
- Weiße Zwerge: Sehr heiße "Überbleibsel" nach Sternexplosionen (Planetarische Nebel bzw. Novae) mit sehr kleinen Radien und daher nur sehr kleinen Leuchtkräften.

Die Folien 16 bis 24 beschreiben den Zusammenhang zwischen der Masse und der Leuchtkraft eines Sterns der Hauptreihe:

Durch Beobachtungen stellt man fest, dass die Leuchtkraft eines Hauptreihensterns proportional zur Wurzel aus der siebten Potenz der Masse ist (*L ~ M 3,5* ). Dies liefert den Masse-Leuchtkraft-Zusammenhang, mit dem man die Massen von Hauptreihensternen ermitteln kann.

Möglicher Tafelanschrieb (s. Folie 22):

Zusammenhänge aus dem HRD:

Masse-Leuchtkraft-Beziehung

Für Hauptreihensterne gilt:

$$
L \sim M^{3.5} \quad \text{also ist:} \quad \frac{L}{M^{3.5}} = \text{konst.}
$$

Die Sonne ist ein Hauptreihenstern, also gilt ebenfalls

$$
\frac{L_{\odot}}{M_{\odot}^{3,5}} = \text{konst.}
$$

und damit

$$
\frac{L}{L_{\bigodot}} = \left(\frac{M}{M_{\bigodot}}\right)^{3,5}\Bigg\|
$$

Hinweis:

Dieser näherungsweise Zusammenhang zwischen Masse und Leuchtkraft ist nicht beliebig auf alle Sterne der Hauptreihe anwendbar, bei sehr massereichen Sternen gilt er nicht mehr. Im mittleren Massenbereich von 0,43 M<sub>o</sub> bis 55 M<sub>o</sub> (s.u.) trifft er aber recht gut zu.

Die genaueren Zusammenhänge seien hier erwähnt, sämtliche Daten sind empirisch:

 $M < 0.43 M_{\odot}$  :  $\begin{array}{|l} \n\end{array}$  0.43  $M_{\odot} < M < 2 M_{\odot}$  :  $\begin{array}{|l} \n2 M_{\odot} < M < 55 M_{\odot}$  :  $\end{array}$  55  $M_{\odot} < M$  : L  $\frac{1}{L_{\odot}}$  = 0,23 ( M  $\frac{1}{M_{\odot}}$  $\begin{array}{ccc} 2,3 & & L \end{array}$  $\frac{1}{L_{\odot}}$  = ( M  $\frac{1}{M_{\odot}}$ 4  $L$  $\frac{1}{L_{\odot}}$  = 1,4 ( M  $\frac{1}{M_{\odot}})$  $3,5$   $L$  $\frac{1}{L_{\odot}}$  = 32 000 M  $M_{\odot}$ 

Die Folien 25 bis 30 zeigen den Zusammenhang zwischen Masse und Radius von Hauptreihensternen. Im Diagramm (Folie 26) ist das Verhältnis von Sternradien zum Sonnenradius über dem Verhältnis der Sternmassen zur Sonnenmasse logarithmisch dargestellt. Es zeigt sich aus Beobachtungen, dass die Radien proportional zur fünften Wurzel der Massen hoch drei sind ( $R \sim M^{3/5}$  (=  $M^{0.6}$ )). Damit wird klar, dass z.B. Alnilam (Orion) ein Riesenstern gegenüber der Sonne sein muss.

Fortsetzung Tafelanschrieb (s. Folie 27):

### Masse-Radius-Beziehung

Für Hauptreihensterne gilt:

- $M < M<sub>o</sub>$ : Radius ~ Masse
- $M > M_{\odot}$ : Radius ~ Masse<sup>0,6</sup>

$$
R \sim M^{0.6}
$$

Wieder ist

$$
\frac{R_{\odot}}{M_{\odot}^{0.6}} = \text{konst.}
$$

und damit:

$$
\frac{R}{R_{\bigcirc}} = \left(\frac{M}{M_{\bigcirc}}\right)^{0,6} \Bigg|
$$

Folie 31 zeigt den Zusammenhang zwischen Masse und Leuchtkraft.

Fortsetzung Tafelanschrieb (s. Folie 31):

Der Zusammenhang von Masse und Leuchtkraft

Helligkeit M ist proportional zum Logarithmus der Leuchtkraft L:

 $M \sim$  lg L

Für die Differenz zweier Helligkeiten gilt dann

$$
M_1 - M_2 \sim \lg \frac{L_1}{L_2}
$$

Der Proportionalitätsfaktor beträgt -2,5 (aufgrund der Abstufung der Helligkeiten).

$$
M_1 - M_2 = -2.5 \cdot \lg \frac{L_1}{L_2}
$$

Mit diesem Wissen können die Schüler nun das Arbeitsblatt 06\_sup\_ab\_sternhelligkeiten\_hrd bearbeiten. Hiermit erkennt man, dass die beiden Sterne Deneb und Wega des Sommerdreiecks trotz ihrer scheinbar gleichen Helligkeiten gewaltige Größenunterschiede haben. Das maßstäbliche Größenverhältnis ist auf dem Lösungsblatt 06 sup ab sternhelligkeiten hrd loesung zu sehen, dies kann und sollte aber auch von den Schülern gezeichnet werden.

Mit den darauffolgenden Folien (bis Folie 34), lässt sich zeigen, wie alt Sterne auf der Hauptreihe werden. Hierbei dient als Grundlage für die Abschätzung die Tatsache, dass die Verweilzeit eines Sterns auf der Hauptreihe *τ<sup>H</sup>* vom Wasserstoffvorrat (dieser entspricht etwa der Sternmasse M) und von der Energieabgabe (Leuchtkraft L) abhängt.

**COOOO** S. Hanssen (25.07.2020) 32

Fortsetzung Tafelanschrieb (s. Folie 33):

# Das Alter von Hauptreihensternen

Verweilzeit auf der Hauptreihe:

Abschätzung:

Abhängig von Wasserstoffvorrat (≈ Sternmasse M) und Energieabgabe (Leuchtkraft L), also:

Mit

\n
$$
L \sim M^{3.5}
$$
\nbox.

\n
$$
M \sim L^{\frac{2}{7}}
$$
\nfor

\n
$$
M \sim L^{\frac{2}{7}}
$$
\n
$$
\mathbf{T}_H \sim L^{-\frac{5}{7}}
$$

Nun können die Schüler das Arbeitsblatt 07\_sup\_ab\_das\_alter\_von\_hauptreihensternen\_hrd bearbeiten.

Die abschließenden Folien zeigen das Alter von Kugelsternhaufen. Deren Hauptreihenast knickt früh ab, es gibt keine blauen, heißen Sterne wie z.B. Alnilam. Diese sind aufgrund ihrer kurzen Hauptreihenphase (von ~10 Mio. Jahren) bereits zu Roten Überriesen angewachsen und anschließend zu Neutronensternen oder Schwarzen Löchern reduziert und nicht mehr im Haufen sichtbar. Die Kugelsternhaufen sind demnach sehr alt!

# **6. Sternentwicklung im HRD und Endstadien der Sterne**

Vorbereitung (Stunden 10 bis 14 von 20):

Kopieren der Arbeitsblätter:

08\_sup\_ab\_endstadien\_von\_sternen.docx

09\_sup\_ab\_schwarzschildradius.docx

10\_sup\_ab\_entwicklung\_von\_sternen\_im\_hrd.docx

04 sup ppt sternentwicklung.pptx

# Unterrichtsablauf (Stunden 10 bis 14 von 20):

Wie sich ein (insbesondere sonnenähnlicher) Stern entwickelt, wird mit der Präsentation 04 sup ppt sternentwicklung beschrieben und der Verlauf im HRD dargestellt. Die ersten Folien zeigen das Band unserer Milchstraße und lassen große, dunkle Gebiete erkennen. Diese sind nicht sternlos, sondern beinhalten riesige Gas- und Staubwolken, die die Sterne verdecken. Das IR-Bild (Folie 4) zeigt dies, da die IR-Strahlung der dahinterliegenden Sterne diese Staubwolken durchdringt. Diese enormen Gaswolken sind die Geburtsstätten neuer Sterne.

Durch Irregularitäten, z.B. der Druckwelle einer Supernova, können solche Wolken instabil werden und gegebenenfalls kontrahieren.

Ein Beispiel hierfür sind die "Säulen der Schöpfung" im 7000 Lj entfernten Adlernebel im Sternbild Schlange (Folie 5).

Möglicher Tafelanschrieb:

Die Entstehung und Entwicklung der Sterne

"Baumaterial": Gas und Staubwolken (Bsp.: "Säulen der Schöpfung; Adlernebel)  $\rightarrow$  Kontraktion und Zerfall in Fragmente

Damit sich in einer solchen Wolke die Kontraktion fortsetzt, muss die Gravitationsenergie die kinetische Energie aller Teilchen der Wolke überwiegen. Die Wolke hat dabei nur die Temperatur von wenigen Kelvin.

Die Bedingung ist grundsätzlich einfach physikalisch herleitbar (vgl. Unterrichtshilfen Physik mit Schwerpunkt Astronomie; 5. Sternentstehung): Es ist das sogenannte Jeans - Kriterium (James Jeans: Englischer Astronom, Physiker und Mathematiker). Die Wolke benötigt über tausend Sonnenmassen. Solche Sterne existieren aber nicht, daher geht man davon aus, dass die Wolke in Teile (Fragmente) zerfällt, die weiter kontrahieren.

Es bilden sich zunächst sogenannte Protosterne, die noch nicht aufgrund von Fusion, sondern durch Umwandlung von Gravitationsenergie leuchten, diese Sterne verstecken sich noch hinter ihrem "Reststaub" (Folie 8). Starke Sonnenwinde, geben dann die Sicht auf den Stern frei, so zum Beispiel bei den berühmten T-Tauri-Sternen (benannt nach einem Prototyp der Sternklasse im Sternbild Stier):

Dies sind junge Sterne (Alter < 1 Mio. Jahre), Masse zwischen 0,07 M<sub>o</sub> und 3 M<sub>o</sub>, Spektralklasse F bis M. Sie befinden sich im HRD oberhalb der Hauptreihe und kontrahieren noch. Kernfusion findet noch nicht oder erst seit kurzem statt. Sie sind noch nicht im hydrostatischen Gleichgewicht. Sternwinde und Planetenentstehung lassen die protoplanetare Scheibe verschwinden (Folie 11).

Meist entstehen viele Sterne und bilden Sternhaufen wie die Plejaden. Auch unsere Sonne ist wahrscheinlich in einem Sternhaufen entstanden, der dann auseinandergedriftet ist.

Ob die Kontraktion zu einem Erfolg führt, zeigen die Folien 12 bis 15. Ist dies dann der Fall, zeigt die Folie 15 was einen stabilen Stern (wie unsere Sonne) ausmacht.

Möglicher Tafelanschrieb:

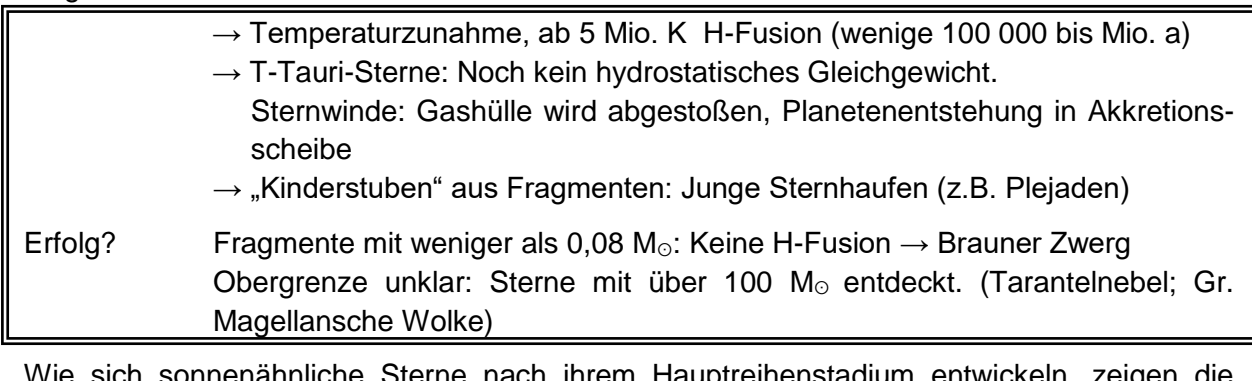

Wie sich sonnenähnliche Sterne nach ihrem Ha Folien 18 bis 26:

Die Inhalte finden sich prinzipiell auch in IMP Klasse 10: "II. Sternentwicklung und Exoplaneten, 1. Die Entwicklung von Sternen", allerdings wir dort der Verlauf nicht anhand des HRDs beschrieben.

Wenn der Wasserstoffvorrat im Kern verbraucht ist, findet dort keine Fusion von H zu He mehr statt, der Kern schrumpft, die Kernmaterie ist hierbei entartet, d.h. Dichte und Druck hängen nicht mehr von der Temperatur ab (quantenmechanischer Effekt), sie bleiben sogar trotz Temperaturzunahme annähernd konstant.

Es findet zunächst Wasserstofffusion in einer Schale um den ausgebrannten Kern statt. Der Stern bläht sich hierbei auf (Folie 19). Die gesamte Energie geht nun durch eine sehr viel größere Oberfläche, diese ist hierdurch kühler und wirkt optisch rot. Der Stern ist zum Roten Riesen geworden. (Radius etwa wie der Erdorbit (Folie 20), Oberflächentemperatur im Bereich von 3000 K, Spektralklasse K).

Im HRD wandert sein Zustand in den kühleren Bereich mit einer aber deutlich größeren Leuchtkraft von bis zu 10 000 - fachen Sonnenleuchtkräften. Im HRD wird dieser Weg als Riesenast bezeichnet (Folie 22).

Der Kern wird von dem Fusionsprodukt des Schalenbrennens gefüttert (also mit Helium), wobei sich dieser gewaltig aufheizt. Das Heliumbrennen im Kern setzt explosionsartig ein, man spricht von einem Helium-Flash, die Temperatur steigt weiter enorm an, wobei Dichte und Druck (noch) konstant bleiben. Die Energie von 10<sup>11</sup> Sonnenleuchtkräften wird von der Sternhülle absorbiert. Dies geschieht innerhalb weniger Sekunden. Die Temperatur im Kern wird dann allerdings so hoch (120 Mio. K), dass die Entartung der Materie aufgehoben wird. Der Stern wird noch größer, ein heftiger Sternwind bläst die schwach gebundenen äußeren Schichten weg, es entstehen sogenannte Planetarische Nebel (Folie 23). Der Name ist historisch bedingt und irreführend: Planetarische Nebel haben nichts mit Planeten zu tun. Astronomen brachten zunächst die ausgedehnten und im Fernrohr flächenhaft erscheinenden Nebel mit Planetenscheiben in Verbindung). Im Kern wird Helium zu Kohlenstoff und Sauerstoff fusioniert. Der starke Sternwind treibt letztlich auch die letzten äußeren Schichten weg. Wenn die Heliumfusion im Kern erlischt, bleibt ein heißer kleiner Rest zurück: Ein Weißer Zwerg. Dieser hat einen Radius von ein paar tausend Kilometern und eine Dichte in der Größenordnung von 10<sup>6</sup> g/cm<sup>3</sup> oder auch 1t/cm<sup>3</sup> (Folie 25).

Die Kopiervorlage 08 sup ab endstadien von sternen (Seite 1) fasst dieses Endstadium zusammen, die Inhalte der Vorlage können aber auch als Tafelanschrieb fungieren.

Der Entwicklungsweg massereicherer Sterne ist auf den Folien 27 bis 31 veranschaulicht.

Sterne mit mehr als drei Sonnenmassen können durch Kontraktion Gravitationsenergie in thermische Energie umwandeln und so das Schalenbrennen entfachen, ohne dass der Kern entartet. Sie fusionieren in Schalen von außen nach innen Wasserstoff zu Helium, Helium zu Kohlensoff und Sauerstoff. C, O zu N und Mg, N zu O und Mg, O zu Si, Si zu Fe.

(Anmerkung: Hier geht es nur um die Fusion von Atomkernen und nicht um Atome.)

Sie werden hierbei zu Roten Überriesen. Im HRD ist der Ast zum Roten Überriesen vermeintlich flach, man sollte aber hierbei bedenken, dass der Maßstab der Leuchtkraft immer noch logarithmisch ist und kleine Steigungen immense Leuchtkraftsteigerungen in dieser Region des Diagramms, mehrere 100 000 Sonnenleuchtkräfte, zur Folge haben.

Ein solcher Überriese pulsiert, das Aufblähen und Schrumpfen kann viele Male stattfinden.

Überschreitet die Kernmasse eines solchen Sterns 1,2 Sonnenmassen, so kann kein weißer Zwerg mehr entstehen, die sogenannte Chandrasekhar-Grenze (im Fall eines Eisenkerns) ist überschritten. Der Eisenkern kollabiert innerhalb von Bruchteilen einer Sekunde. Die freiwerdende Energie stößt die Hülle des Überriesen in einer gewaltigen Explosion, einer Supernova, ab. Hierbei entstehen in endothermen Fusionsprozessen Stoffe des Periodensystems mit größeren Ordnungszahlen als Eisen (Folie 29).

Unser Sonnensystem muss also aus den Überresten einer Supernova entstanden sein!

Beim Kollaps des Kerns ist der Gravitationsdruck so gewaltig, dass in der entarteten Materie Elektronen in die Protonen gequetscht werden. Zurück bleibt ein sogenannter Neutronenstern (Radius: Einige Kilometer, Dichte 10<sup>14</sup> g/cm<sup>3</sup>) (Folie 31).

Wenn aufgrund noch größerer Masse sogar der Neutronen-Entartungsdruck kollabiert, führt dies zu einem Schwarzen Loch (Folien 32 und 33). Zu einem Schwarzen Loch gehört kein Oberflächenradius, sondern der Schwarzschildradius bzw. der Ereignishorizont-Radius (rs).

Zur Berechnung der Schwarzschildradien von Sonne und Erde dient das Arbeitsblatt 09\_sup\_ab\_schwarzschildradius. Hier kann man sich auch die Bedeutung des Schwarzschildradius klarmachen (s. 09 sup ab schwarzschildradius loesung).

Auf Folie 34 ist der qualitative Verlauf der Entwicklung eines Riesensterns im HRD dargestellt: Solche Sterne befinden sich in der Hauptreihe links oben. Alle drei Gürtelsterne des Orion Alnitak, Alnilam und Mintaka (von "links nach rechts") sind solche Kandidaten.

Auf der Kopiervorlage 08\_sup\_ab\_endstadien\_von\_sternen (S. 2) sind die beiden Varianten Neutronenstern und Schwarzes Loch zusammengefasst.

Ein Klassiker unter den **stellaren Schwarzen Löchern** ist Cygnus X-1 im Sternbild Schwan (Folie 33):

1972 von dem US-amerikanischen Astronomen Tom Bolton entdeckt, ist es das erste nachgewiesene Schwarze Loch überhaupt.

Cyg X-1 ist eine starke Röntgenquelle und ein "Doppelstern-" System mit einem O9-Stern und einem extrem kompakten Objekt, das aufgrund seiner Masse kein Neutronenstern sein kann.

Das Schwarze Loch zieht Masse des Begleitsterns zu sich und bildet eine Akkretionsscheibe. Diese erhitzt sich enorm  $\left(\sim 1\right)$  Mio. Grad) und gibt dadurch Röntgenstrahlung ab.

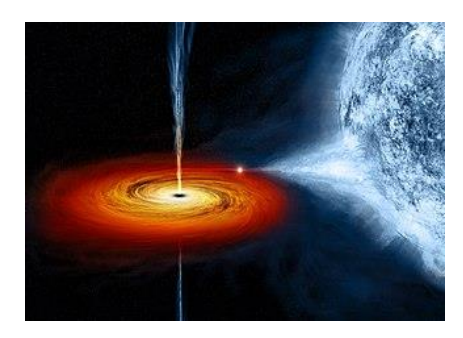

Abbildung 4: "Black hole Cygnus X-1" *von NASA/CXC/M.Weiss, Public Domain (PD-USGov), via https://commons.wikimedia.org/wiki/File:Bl ack\_hole\_Cygnus\_X-1.jpg Künstlerische Darst.*

Bei sogenannten **supermassereichen Schwarzen Löchern** ist die Entstehungsgeschichte derzeit noch unklar:

Entweder entstehen sie durch schwere stellare Löcher, die bei der Verschmelzung von Galaxien immer mehr Masse gewinnen, oder aber durch den direkten Kollaps riesiger Gaswolken.

Hierzu gehören die folgenden beiden Beispiele:

• Das Zentrum unserer Milchstraße: Sagittarius A\* (Sgr A\*) im Sternbild Schütze: Ereignishorizont:  $r_s \approx 1.2 \cdot 10^7$  km = 0,08 AE; Masse: *4,1 ∙ 10<sup>6</sup> M*

• Das erste Bild eines Schwarzen Lochs: Zentrum von M 87 im Sternbild Jungfrau (man sieht den

Ereignishorizont:  $r_s \approx 1.5 \cdot 10^{10}$  km = 100 AE;

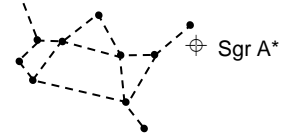

*Abbildung 5: Sven Hanssen*

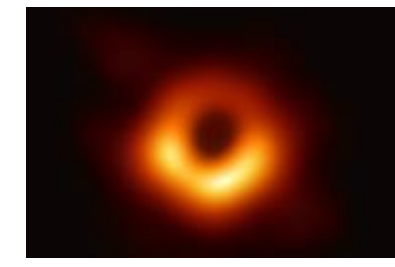

*Abbildung 6: "Blackhole – Messier 87", Event Horizon Telescope (CC-BY 4.0) via https://commons.wikimedia.org/wiki/File:Black\_hole\_-\_Messier\_87.jpg*

Mit dem Arbeitsblatt 10 sup ab entwicklung von sternen im hrd (Seiten 1 und 2) können die Schüler die Verläufe im HRD nochmals qualitativ wiederholen und auf einige Sterne bezüglich des Arbeitsblattes 05\_sup\_ab\_das\_hrd anwenden.

Ereignishorizont!):

Masse: *6,5 ∙ 10<sup>9</sup> M*

# **II. Planeten**

### **1. Entstehung von Planetensystemen**

Vorbereitung (Stunde 15 von 20):

### https://www.youtube.com/watch?v=aqt7s0J10f8

Unterrichtsablauf (Stunde 15 von 20):

Das Video der ESO (European Southern Observatory) zeigt in knapp 5 Minuten eine künstlerische Darstellung, wie sich nach der Entstehung eines Sterns aus den Resten zunächst Planetesimale und dann Planeten bilden. Aufgehängt ist dieses Video an dem sehr jungen Stern HL Tauri, bei dem durch ALMA (Atacama Large Millimeter/submillimeter Array) auf Chile eine Protoplanetare Scheibe entdeckt wurde, in der konzentrische dunkle Ringe zu sehen sind, in denen Planeten entstehen werden, entstehen oder entstanden sind.

Möglicher Tafelanschrieb:

Die Entstehung von Planetensystemen

"Baumaterial": Staub- und Gaswolken um ein massereiches Zentrum (Stern)

Bei der Kontraktion rotiert die Wolke immer schneller (Drehimpulserhaltung - vgl. Eiskunstläufer). Die träge Masse zieht die Wolke um die Drehachse auseinander, während die Gravitation sie um den Stern zusammenzieht. Es bildet sich eine Scheibe, in der sich die Planeten bilden (vgl. ekliptikale Ebene).

Die Teilchen stoßen aneinander und wandeln kinetische Energie in thermische Energie um. Sie bleiben aneinander, verklumpen (Agglomeration). Bei ausreichender Größe (Planetesimale im km Bereich; Vorstufen von Planeten) wirkt die Gravitation signifikanter und bindet weitere Teilchen (Akkretion).  $\rightarrow$  Planetenentstehung.

# **2. Nachweis von Exoplaneten**

Vorbereitung (Stunden 16 und 17 von 20):

05 sup ppt exoplaneten.pptx

https://exoplanets.nasa.gov/

Unterrichtsablauf (Stunden 16 und 17 von 20):

Mit der Präsentation kann man vier verschiedene Nachweismethoden von extrasolaren Planeten (Exoplaneten) vorstellen: Radialgeschwindigkeitsmethode, Transitmethode, astrometrische Methode und visuelle Detektion.

Auf der Seite https://exoplanets.nasa.gov/ kann man verfolgen, wie viel extrasolare Planeten bislang und mit welchen Methoden entdeckt worden sind. Dabei sind die Transitmethode 77% und die Radialgeschwindigkeitsmethode mit 19% (Stand 09/19) am effektivsten.

Es ist eindrucksvoll zu beobachten, wie viele neue Planeten und Planetensysteme über ein Schuljahr hinweg entdeckt werden.

Möglicher Tafelanschrieb: Der Nachweis von extrasolaren Planeten (Exoplaneten) 1. Radialgeschwindigkeitsmethode Ein Stern-Planet-System kreist um einen gemeinsamen Schwerpunkt S, der nicht in der Mitte des Sterns liegt. Der Zentralstern bewegt sich dann zeitweise auf uns zu und wieder von uns weg. Hierbei verschiebt sich sein Spektrum aufgrund des optischen Dopplereffekts ins Blaue, bzw. ins Rote. Plane **Stern**  $\mathcal{E}(\mathcal{C})$ blauverschoben **Schwerpunkt**  $\rangle$  )  $\rangle$ rotverschoben2. Transitmethode Ein Planet, der vor seinem Stern vorbeiwandert schwächt dessen Gesamthelligkeit ab. **Helligkeit** Zeit 3. Astrometrische Methode Durch die Bewegung des Stern-Planet-Systems um den gemeinsamen Schwerpunkt kann man die Ortsveränderung des Sterns direkt messen. 4. Visuelle Detektion Es wurden bereits einige Exoplaneten direkt beobachtet: z.B. GQ Lupi b (Sternbild Lupus-Wolf), Dagon bei Formalhaut *Abbildung 7: Sven Hanssen*

### **LUNGSPLAN 3. Bedingung für die Entwicklung von Leben**

Vorbereitung (Stunden 18 bis 20 von 20):

Kopieren der Arbeitsblätter

(ggf. (s.u. **\*)** )11\_sup\_ab\_habitable\_zone.docx)

12\_sup\_ab\_drake\_gleichung.docx

06\_sup\_ppt\_leben\_im\_universum.pptx

### Unterrichtsablauf (Stunden 18 bis 20 von 20):

Das Thema "Gibt es noch weiteres Leben im Weltall" ist aufregend. Bislang ist festzuhalten, dass wir keine Lebensformen oder auch nur Anzeichen von primitivsten Strukturen von Leben außerhalb der Erdatmosphäre entdeckt haben. Bis in die 1990er Jahre war die verbreitete Meinung dahingehend, dass es gar nicht möglich sein wird, in anderen Sonnensystemen Planeten nachweisen zu können. Heute ist die Sachlage eine andere: U.a. durch das Weltraumteleskop Hubble haben sich die Größen im Universum verschoben. Durch die Hubble Ultra Deep Field (HUDF) - Bilder wurde klar, dass es im Universum viele hundert Milliarden Galaxien gibt und jede davon durchaus mehrere hundert Milliarden Sterne beherbergt. Seit 1995 der erste extrasolare Planet um einen sonnenähnlichen Stern entdeckt wurde, hat sich deren Anzahl auf 4104 in 3047 Planetensystemen erhöht (Stand: 07.01.2020). Diese entdeckbaren Planeten befinden sich zumeist aber noch in einem ganz nahen Umfeld von wenigen hundert bis tausend Lichtjahren zu unserem Sonnensystem in unserer Galaxie, der Milchstraße. Es gibt ein paar Ausnahmen, die durch das sog. Microlensing entdeckt wurden und sich 24 000 Lj außerhalb unserer Galaxis befinden. Von der Raumsonde Gaia erwartet man gewaltige Informationen über Entfernungen von mehreren 10 000 Lichtjahren innerhalb unserer Galaxie. Wenn diese Daten ausgewertet sind, wird die Anzahl der entdeckten Exoplaneten sicher nach oben schnellen.

Heute gehen die meisten Astronomen davon aus, dass jeder Stern ein Planetensystem besitzt. Dies ist grundsätzlich schon schlüssig, da bei jeder Sternentstehung "Abfallprodukte" übrigbleiben, die sich zu Planeten formen können.

Trotzdem ist es schwierig, Bedingungen für Leben vorzufinden. Es gibt sehr viele Einschränkungen, was aber bei einer so großen Anzahl an Sternen kein Problem darstellen dürfte.

Wenn wir heute nach Leben suchen, dann suchen wir es natürlich zunächst in der Form, wie wir es kennen und nach dessen Indikatoren, dies zeigt Folie 1.

Folie 2 zeigt Beispiele für Stoffe und komplexe Moleküle, die man in Molekülwolken entdeckt hat. Bis in die 90er Jahre war man sicher, dass sich Moleküle, und erst recht komplexere Moleküle, aufgrund der intensiven kosmischen Strahlung in Gaswolken gar nicht bilden, bzw. halten könnten. Auch dies war ein Irrtum.

Will man allerdings erdähnliche Bedingungen haben, sind die Ansprüche hoch:

Zunächst braucht man eine habitable Zone. Diese verlangt aber eigentlich nichts anderes, als dass Wasser in flüssiger Form vorhanden sein kann (Wasser gibt es genug (s. Folie 4)), dies ist bis Folie 6 dargestellt.

Folie 7 gibt den Hinweis auf eine sehr gute Simulation zur habitablen Zone:

**\*)** Die Kopiervorlage 11\_sup\_ab\_habitable\_zone ist im Rahmen der ZPG IMP für IMP Klasse 9 entstanden. Sie kann hier auch eingesetzt werden, kostet aber etwas Zeit. Es bietet sich eher an, die Inhalte nur vorzuführen - den Schülern macht es aber natürlich mehr Spaß, selbst herumzuprobieren…

 $\mathbf{L}$ Möglicher Tafelanschrieb:

Leben im Universum

1. Die stellare habitable Zone

Damit Leben in der Form existieren kann wie wir es kennen, muss Wasser in flüssiger Form vorkommen können (habitable Zone).

> *Strahlungsstrom S =*  $\frac{Strahlungsleistung L}{Fl\ddot{a}$ Fläche A

Strahlungsstrom S im Abstand d zu einem Stern:

$$
S(d) = \frac{L_{Stern}}{4\pi d^2}
$$

Für die Erde gilt:

$$
S(1\,AE) = \frac{L_{\odot}}{4\pi (1\,AE)^2}
$$

Für den Abstand der habitablen Zone ist dann

*S(d) = S (1 AE)*

also:

$$
\frac{L_{Stern}}{4\pi d^2} = \frac{L_{\odot}}{4\pi (1 \, AE)^2}
$$

und damit

$$
d = \sqrt{\frac{L_{Stern}}{L_{\odot}}} \cdot 1 \, AE
$$

Bsp.: Stern Gliese 581: Leuchtkraft: 0,02 Lo

$$
d = \sqrt{\frac{0.02 L_{\odot}}{L_{\odot}}} \cdot 1 \, AE = \sqrt{0.02} \cdot 1 \, AE = 0.14 \, AE
$$

Weiterhin sollte der Zentralstern dem Planeten genügend Zeit gönnen, Leben zu entwickeln. Viele Sterne sind zu groß (links oben auf der Hauptreihe) und haben nur sehr geringe Lebenszeiten. Auf der Erde (Alter: 4,6 Mrd. Jahre) hat sich primitivstes Leben erst nach ca. 500 Mio. Jahren entwickelt, intelligentes Leben (wie wir es nennen) erst vor 2,5 Mio. Jahren. Für diese Entwicklung sollte ein Stern also wenigstens 5 Mrd. Jahre auf der Hauptreihe bleiben. Hierfür stehen aber nur G- , K- und M-Sterne zur Verfügung (bis Folie 9).

Möglicher Tafelanschrieb:

### 2. Lebensdauer der Sterne

Entscheidend ist die Zeit auf der Hauptreihe.

Leben auf der Erde seit 4 Ga.

Intelligentes Leben seit etwa 2,5 Ma.

Stern muss 5 Ga auf der Hauptreihe bleiben, damit intelligentes Leben entstehen kann.

 $\rightarrow$  Nur G -, K -, und M - Sterne

(Sonne: G2-Stern: 12 Ga auf der Hauptreihe)

K- und M-Sterne haben habitable Zonen die recht nah am Stern selbst sind. Dort gibt es Probleme mit fieser Strahlung, die Leben wohl unmöglich macht. Zusätzlich gibt es aber den Effekt, dass Planeten dann auf Dauer gebunden rotieren (Korotation), d.h. sie zeigen dem Zentralstern immer die gleiche Seite (wie unser Mond der Erde). Es gibt keinen Wechsel von Tag und Nacht, prinzipiell ist eine Seite (Tagseite) immer heiß, die andere Seite (Nachtseite) ist immer kalt (von Strömungen abgesehen).

Im Extremfall wäre die habitable Zone so nah am Stern und der Planet müsste seinem Stern so nah sein, dass er innerhalb der sogenannten Roche-Grenze liegen müsste (vgl. Rechenbeispiel Gliese 581). Aufgrund der immensen Gezeitenkräfte kann sich dort aber kein Planet entwickeln, größere Strukturen werden immer wieder zerrissen (Folie 11).

Übrig bleiben letztlich nur die G-Sterne, die Planeten haben könnten, auf denen sich Leben entwickeln könnte.

Möglicher Tafelanschrieb:

3. Weitere Bedingungen:

Jupiterartige / zu kleine Planeten (Merkur, Mars) sind lebensfeindlich

 $\rightarrow$  Nur terrestrische Planeten

Keine gebundene Rotation (Abkühlung bzw. Aufheizung) Abstand größer als "Roche-Radius  $r_R$ "

 $(r < r<sub>R</sub>)$ : Gezeitenkräfte zu groß für Planetenbildung)

 $\rightarrow$  Keine K - und M - Sterne

 $\rightarrow$  nur G - Sterne

Damit nicht genug: Die gesamte Galaxis hat ebenfalls eine habitable Zone. Im inneren Bereich ist die Sternbildungsrate aufgrund der großen Massendichte sehr groß. Damit geht aber auch einher, dass Riesensterne sehr früh in Supernovae enden und heftige Strahlung erzeugen. Das ist für Leben wieder nicht gut. Im äußeren Bereich der Galaxis ist das Gegenteil der Fall: Sterne entstehen höchst selten, dies gilt insbesondere auch für Sterne, die in Supernovae enden und somit ausreichend schwere Elemente bilden, wie wir sie hier auf der Erde und im Sonnensystem finden. Daher kann man nur in einem ringförmigen Bereich in der Galaxis die Voraussetzungen für Leben erwarten: G-Sterne mit Stoffen, die zur Entstehung einer zweiten Erde führen könnten. Eine Erde gibt es in diesem Bereich ja bereits (→Folie 15).

Möglicher Tafelanschrieb:

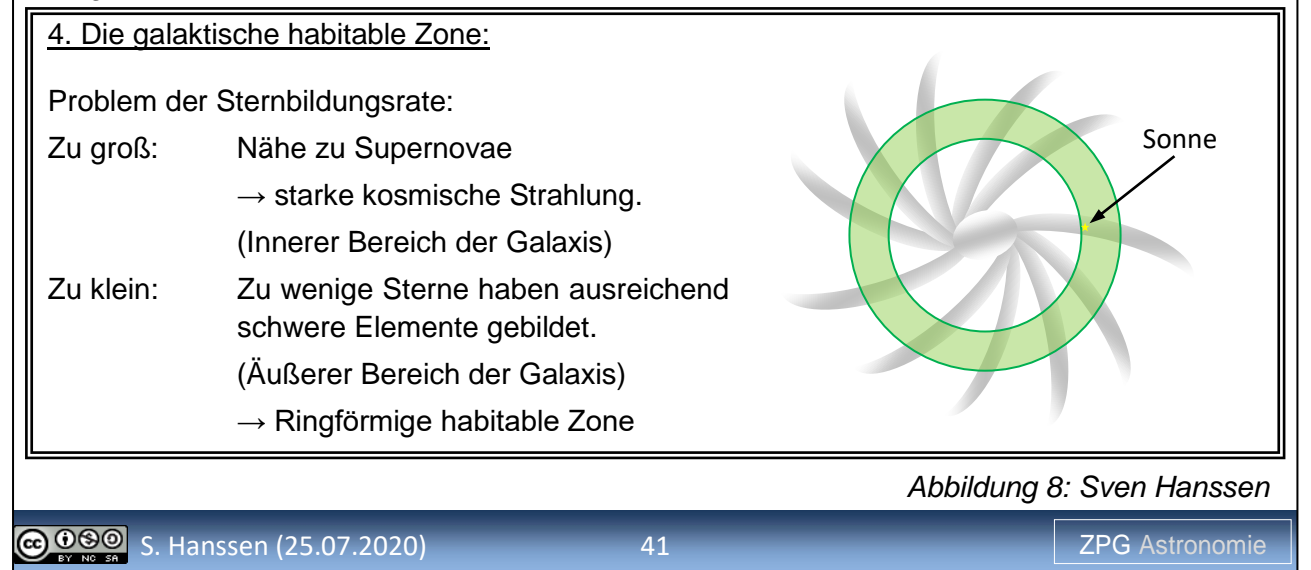

Die Drake Gleichung (ab Folie 16) war 1961 ein Versuch, die vielen Faktoren für die Bedingung für extraterrestrische Intelligenz in eine Formel zu packen. Da fast alle Werte nach Belieben eingesetzt werden können, fällt es schwer, ihr etwas Wissenschaftliches abzugewinnen. Trotzdem soll sie hier vorgestellt werden, genauso wie die Ergebnisse verschiedener Astrophysiker.

Sie ist als Vordruck 12\_sup\_ab\_drake\_gleichung für die Schüler austeilbar, **aber auf keinen Fall** dafür gedacht, dass sie sie auswendig lernen müssen, oder dass sie auch nur in einer Klausur abgefragt wird, das wäre unsinnig! So wichtig ist sie nicht! Sie ist aber nett im Unterricht diskutierbar.

Eine interessante Betrachtung liefert Prof. (em). Dr. Peter Ulmschneider (Heidelberg), dessen Annahmen auf Folie 19 ("The present author 2002") dargestellt sind. Selbst mit diesen optimistischen Zahlen wird eine Kontaktaufnahme zu außerirdischen Lebensformen unmöglich (Folie 21). Vielleicht ist das ja auch gut, haben wir doch auf unserer Erde schon mit uns genug Probleme. Es ist aber auch hier wieder notwendig, den Schülern zu verdeutlichen, dass unser kleines Raumschiff Erde das einzige ist, das wir haben: Wir müssen unsere Erde schützen, wir haben nur sie!

Folie 22 bis 24 zeigt die zeitliche Entwicklung bei der Entdeckung von Exoplaneten auf. Die letzte Folie ist ein Verweis auf die Daten von https://exoplanets.nasa.gov/ vom 27. August 2019, die sicher, wenn Sie dies hier lesen, längst überholt sind.

Möglicher Tafelanschrieb:

#### Die Drake-Gleichung

Die Drake-Gleichung schätzt die Anzahl extraterrestrischer intelligenter Zivilisationen in der Galaxis, die durch Radiowellen kommunizieren.

Wo sind die anderen?

- Alter Universum: 13,8 Mrd. Jahre.
- Population erster Sterne vor 10 Mrd. Jahren. (erste Lebensbildung möglich - uns 5,4 Mrd. Jahre voraus)
- Erde existiert seit 4,6 Mrd. Jahren.
- Leben seit 3,46 Mrd. Jahren.
- Intelligentes Leben seit 2,5 Mio. Jahren wie lange?
- Fähigkeit zu funken seit ca. 100 Jahren.
	- $\rightarrow$  Zeitfenster sehr eng!

#### Ulmschneider:

Aktuell:

- ca. 4 Millionen habitable (terrestrische) Planeten in unserer Galaxis.
- 170 Lj durchschnittlicher Abstand zweier habitabler Planeten.
- 4000 intelligente Zivilisationen.
- 1700 Lj durchschnittlicher Abstand zweier intelligenter Zivilisationen.

... das wird wohl nichts mit Kontaktpflege…

### $\mathbf{L}$ **3.1.4 Struktur des Universums**

# **1. Offene Sternhaufen und Kugelsternhaufen**

### Vorbereitung (Stunden 1 und 2 von 20):

Die Nutzung des VIREO-Moduls oder alternativ der notwendigen TOPCAT-Funktionen einmal selbst durchführen. Videoanleitung: HR-Sternhaufen.mp4

### Planetariumssoftware, z.B. Stellarium

01\_sdu\_ab\_hrd\_sternhaufen.docx; 01\_sdu\_ppt\_sternhaufenbilder.pptx

Bei TOPCAT-Nutzung: 01z\_sdu\_ab\_fhd\_plejaden\_topcat

### Notwendiges Vorwissen der Schüler:

Die zwei Stunden zu den Sternhaufen bauen direkt auf dem Wissen über die Spektroskopie, dem Hertzsprung-Russel-Diagramm und der Sternentwicklung auf. Die Schüler sollten wissen, dass jeder Stern seine erste Lebensphase auf der Hauptreihe verbringt und sich danach in Richtung Riesenast wegbewegt. Zudem sollte für die Altersbestimmung bekannt sein, dass die Verweilzeit auf der Hauptreihe von der Sternmasse in dieser Phase abhängt, wobei sich schwere Sterne viel schneller weiterentwickeln als leichte.

Unterrichtsablauf (Stunden 1 und 2 von 20):

Der Blick der Schüler soll sich nun weg vom einzelnen Stern, hin zu Sternansammlung bewegen. Mithilfe einer kostenlosen Planetariumssoftware wie Stellarium kann man offene Sternhaufen wie die Plejaden, Praesepe oder Alpha Persei zeigen. Ist die Möglichkeit vorhanden, können diese Objekte auch im Spätwinter und Frühling mit bloßem Auge und Feldstecher vorher beobachtet werden. Ein gut beobachtbarer Kugelsternhaufen zu dieser Jahreszeit ist Omega Centauri. Diese Beobachtungen sollten aber mit geeigneten Bildern (01\_sdu\_ppt\_sternhaufenbilder.pptx) unterlegt werden. Anhand der Bilder können die morphologischen Unterschiede wie die Sternzahl und Sterndichte erarbeitet werden. An eine Verortung der Haufenarten in der Milchstraße ist hier noch nicht gedacht, kann aber schon schadlos angesprochen werden.

Möglicher Tafelanschrieb:

### Offene und Kugelsternhaufen

Sternhaufen sind Ansammlungen vieler Sterne, die gravitativ aneinander gebunden sind, ohne aber ein Doppel- oder Mehrfachsternsystem zu sein. Man unterscheidet zwei Arten von Sternhaufen:

- 1. Offene Sternhaufen: Sie bestehen aus mehreren hundert bis tausend Einzelsternen. Sie sind eine Folge der Sternentstehung. Sterne entstehen mit vielen "Geschwistern". Dieser Geburtsverbund löst sich mit der Zeit auf. Gut sichtbare offene Sternhaufen fallen vor allem durch ihre jungen O- und B-Sterne auf, sind also sehr junge Objekte.
- 2. Kugelsternhaufen: Sie bestehen aus hunderttausenden bis Millionen Sternen. Die Sterndichte (Sterne pro Kubikparsec) nimmt zum Zentrum hin stark zu. Durch den kleinen Abstand der Sterne voneinander lösen sich Kugelsternhaufen nicht mit der Zeit auf. In ihnen findet man in der Regel keine Sterne der Spektralklassen O bis F.

Im zweiten Teil nutzt man die Kenntnisse der Sternentwicklung, um das Alter eines Sternhaufens anhand seines HRD zu bestimmen. Diesen Teil kann man entweder aus Gründen der Zeitersparnis lehrerzentriert gestalten, oder auf zwei unterschiedlichen Wegen schülerzentriert arbeiten. In beiden Fällen sollte man vorher oder währenddessen im Unterrichtsgespräch das Vorgehen begleiten. Der Zusammenhang zwischen Abknickpunkt von der Hauptreihe und dem Alter des Sternhaufens erschließt sich den Schülern nicht sofort.

 $\overline{L}$  LUNGS L<sub>U</sub> 1. VIREO: Mit dem VIRtual Educational Observatory (siehe 6\_software) kann man mithilfe des Moduls HR Diagrams of Star Clusters die Schüler vorgegebene HRD bearbeiten lassen. Eine Videoanleitung liegt bei. Die Software enthält HRDs für 16 verschiedene Sternhaufen und erlaubt die Bestimmung der Entfernung und des Alters. Als Vertiefungsmöglichkeit kann sogar der Einfluss der Metallizität untersucht werden. VIREO erlaubt auch das Erstellen eigener HRDs über die Teleskopsteuerung, allerdings ist dies mühsamer und benötigt mehr Zeit.

2. Mithilfe von TOPCAT kann man eigene HRDs auf Basis der Gaia-Daten selbst erstellen. Sollte im Astronomiekurs auch der Umgang mit wissenschaftlichen Daten das Ziel sein, ist TOPCAT ein mächtiges Werkzeug, um umfangreiche Datenkataloge auszuwerten. Eine Videoanleitung (HR-Sternhaufen.mp4) liegt bei.

Wie auch immer man hier vorgeht, es könnten folgende Punkte festgehalten werden:

Möglicher Tafelanschrieb:

Das HRD von Sternhaufen unterscheidet sich ganz wesentlich vom HRD aller Sterne. Die Hauptreihe ist nicht vollständig gefüllt. Der untere Teil ist stets vorhanden, während links oben eine Lücke klafft.

Geht man davon aus, dass alle Sterne des Haufens gleichzeitig entstanden sind, werden sich die heißen O- und B-Sterne zuerst weiterentwickeln, da ihre Verweilzeit auf der Hauptreihe kurz ist. Je älter der Haufen ist, desto mehr leert sich die Hauptreihe von links oben nach rechts unten. Am Abknickpunkt von der Hauptreihe kann man das Alter erkennen, da sich dort gerade die Sterne befinden, deren Hauptreihenphase gerade endet.

Bestimmt man mithilfe dieser Methode das Alter von Kugelsternhaufen, so erhält man typischerweise Alter zwischen 9 und 12 Milliarden Jahren. Das Universum muss also mindestens so alt sein.

### Hinweis:

Auf Feinheiten wie die Lage des Horizontalasts in Kugelsternhaufen geht dieser Unterrichtsgang nicht ein. Auch gespaltene Hauptreihen, die auf unterschiedliche Schübe der Sternentstehung hinweisen, werden hier der Einfachheit halber vernachlässigt. Der grundlegenden Annahme dieser Altersbestimmungsmethode, dass die Sternentstehung gleichzeigt stattfand, tut dies keinen Abbruch.

### **2. Entfernungsbestimmung auf großen Skalen**

### Vorbereitung (Stunden 3 und 4 von 20):

02\_sdu\_ab\_cepheidenmethode.docx kopieren

TOPCAT-Nutzung: 02z\_sdu\_ab\_cepheiden\_topcat (Videoanl.: TOPCAT\_Cepheiden.mp4)

02 sdu\_ppt\_cepheiden.pptx; 03\_sdu\_ppt\_supernovae.pptx Ggf. 01\_sup\_ppt\_entfernungsbestimmung.pptx (2.Teil)

### Notwendiges Vorwissen der Schüler:

Die Schüler müssen hier wieder mit dem Entfernungsmodul arbeiten. Dafür ist es auch wieder nötig, mit dem Logarithmus rechnen zu können.

### Unterrichtsablauf (Stunden 3 und 4 von 20):

Zu Beginn bespricht man nochmal die trigonometrische Parallaxe als Möglichkeit, die Entfernung naher Sterne zu bestimmen. Den Schülern wird klar, dass bei zunehmender Entfernung die Parallaxe unmessbar klein wird, die Methode also nur bis zu einer von der Messgenauigkeit bestimmten Entfernung sinnvolle Ergebnisse liefern kann. Man braucht also eine andere Methode.

**LUNGSPLAN** Anknüpfungspunkt ist das Entfernungsmodul. Die scheinbare Helligkeit *m* eines Sterns ist mit seiner absoluten Helligkeit *M* und der Entfernung *r* verknüpft über *m – M = - 5 + 5 ∙ lg (r)*. Wüsste man den Wert der absoluten Helligkeit eines Sterns, könnte man aus dieser und der gemessenen scheinbaren Helligkeit die Entfernung berechnen. Beide der folgenden Entfernungsbestimmungsmethoden basieren auf dieser Idee.

### **Cepheidenmethode:**

Die Schüler kennen Sterne als relativ stabile Objekte, die sich nur auf langen Zeitskalen entwickeln. Anhand einiger Bilder von Cepheiden (02\_sdu\_ppt\_cepheiden.pptx) kann man ihnen zeigen, dass die scheinbare Helligkeit mancher Sterne sich auch innerhalb weniger Tage merklich verändert. Zwischen dieser Helligkeitsveränderung und der absoluten Helligkeit bzw. der Leuchtkraft der Sterne gibt es einen direkten Zusammenhang. Diese Perioden-Leuchtkraft-Beziehung sollen die Schüler selbst zur Entfernungsmessung verwenden.

### **Standardkerze Supernova Ia:**

Die Cepheidenmethode versagt, wenn man diese Sterne nicht mehr einzeln auflösen kann. Für noch größere Entfernungen steht eine weitere Standardkerze zur Verfügung. Bei einer Supernova des Typs Ia erhält ein Weißer Zwerg, der sich in einem Doppelsternsystem befindet, vom sich entwickelnden Begleitstern weiteres Material. Kommt er seiner Grenzmasse sehr nahe, setzt er durch die plötzlich einsetzende Kernfusion so viel Energie frei, dass es ihn vollständig zerreißt. Da diese Explosion immer gleich abläuft, ist die Leuchtkraft und damit die absolute Helligkeit bekannt. Bilder von Supernovae in Galaxien (03\_sdu\_ppt\_supernovae.pptx) können dieses plötzliche Aufleuchten verdeutlichen.

Möglicher Tafelanschrieb:

### Bestimmung großer Distanzen

Um die Distanzen auf großen Skalen wie zu den Magellan'schen Wolken zu bestimmen, reicht die Parallaxenmethode nicht mehr aus. Mithilfe des Entfernungsmoduls könnte man bei bekannter absoluter Helligkeit die Entfernung eines Sterns berechnen. Die Cepheiden sind Sterne, deren Helligkeit periodisch schwankt. Aus der Zeit zwischen einem Helligkeitsmaximum und dem nächsten lässt sich ihre absolute Helligkeit bestimmen. Diese Perioden-Leuchtkraft-Beziehung war der Grundstein für die Erkenntnis, dass das Universum viel größer ist als unsere Milchstraße.

Entfernungen auf noch größeren Skalen kann man nur noch über die hellsten Standardkerzen des Universums bestimmen: Typ-Ia-Supernovae. Ihre absolute Helligkeit ist bekannt, da stets ein Weißer Zwerg gleicher Masse bei dieser Explosion zerrissen wird, wodurch er kurzzeitig heller leuchtet als eine ganze Galaxie.

### Hinweis:

Das Problem der Eichung der Cepheidenmethode ist zentral für die Entfernungsbestimmung auf großen Skalen. Es zeigt den Schülern, dass die Basis der Parallaxenmethode die Genauigkeit aller darauf aufbauenden Methoden direkt beeinflusst. Periodische Veränderliche sind ein komplexes Thema, auf das durch die Vorgabe der Tabelle beim Arbeitsblatt nicht eingegangen wird, denn der ausgewählte Datensatz enthält nur klassische Cepheiden, die mit der Grundschwingung pulsieren. Typ-2-Cepheiden sowie klassische Cepheiden mit Oberschwingungen findet man allerdings mit TOPCAT. Wer mit den Schülern soweit ins Detail gehen will, sollte das AB ohne TOPCAT nicht verwenden.

#### **Colorism and d 3. Galaxien und die wahre Gestalt der Milchstraße**

Vorbereitung (Stunden 5 und 6 von 20):

04\_sdu\_ppt\_galaxien.pptx

[https://www.eso.org/public/images/eso1242a/zoomable/;](https://www.eso.org/public/images/eso1242a/zoomable/) Videoempfehlung s.u.

Notwendiges Vorwissen der Schüler:

Die Schüler wissen in der Regel schon, dass die Milchstraße eine Spiralstruktur hat. Dies wird hier aber bewusst nicht vorausgesetzt. Vielmehr soll klar werden, dass diese Erkenntnis nicht trivial ist.

Unterrichtsablauf (Stunden 5 und 6 von 20):

Der Unterrichtsgang im Astronomiekurs folgt üblicherweise dem Schema von klein zu groß, vom Sonnensystem über die Sterne zu den Galaxien. In diesen Stunden wird bewusst davon abgewichen. Für die Erkenntnis, dass die Milchstraße eine Spiralgalaxie ist, ist es notwendig, Spiral- und elliptische Galaxien zu kennen. Der Blick zurück erlaubt dann Rückschlüsse auf unsere Heimatgalaxie.

Am Himmel sind nicht nur Sterne und Sternhaufen zu sehen, sondern auch nebelartige Gebilde, zum Beispiel auch die Galaxien. Bilder von Galaxien werden gezeigt (04\_sdu\_ppt\_galaxien.pptx), anhand derer die Schüler morphologische Unterschiede erkennen sollen. Da die Bilder sowohl Spiral- als auch elliptische Galaxien umfassen, ist es für die Schüler ein leichtes, Unterschiede zu benennen. Lediglich auf eine gemeinsame Sprache sollte man sich einigen. Im Tafelbild kann man auch fern der Fachsprache bleiben und z.B. statt HII-Regionen auch rote Flecken/Nebel oder statt Staub-/Dunkelwolken dunkle Flecken verwenden. Hier geht es nur um das Aussehen, nicht um die astrophysikalischen Ursprünge der Strukturen.

Statt der vorgeschlagenen Präsentation bietet sich auch ein Aufsuchen der Objekte in Stellarium an. Die Schüler könnten die Galaxien entweder anhand geeigneter Suchbegriffe oder frei herumzoomend selbst entdecken.

Möglicher Tafelanschrieb:

#### **Galaxien**

Galaxien sind Ansammlungen von Milliarden von Sternen. Sie lassen sich grob in drei Kategorien einteilen:

**Irreguläre Galaxien:** Diese haben kein erkennbar reguläres Muster

**Elliptische Galaxien:** Dies sind kugelförmige Galaxien, manchmal auch etwas in die Länge gezogen, deren Helligkeit von innen nach außen stark abnimmt. Es gibt nur kaum innere Struktur. Sie erscheinen in der Farbaufnahme gelb bis rötlich.

**Spiralgalaxien:** Die Sterne in Spiralgalaxien sind in einer flachen Scheibe angeordnet, sodass sie von der Kante betrachtet ganz anders aussehen als von oben. Die Scheibe ist stark strukturiert. Es gibt rot leuchtende Nebel sowie Bänder blauer Sterne mit dunklen Bereichen dazwischen, die man Spiralarme nennt.

Diese herausgearbeiteten morphologischen Merkmale lassen sich nun auf unseren Sternhimmel anwenden. Entweder mithilfe von Stellarium oder einer Website wie <https://www.eso.org/public/images/eso1242a/zoomable/> (zuletzt aufgerufen am 05.10.19), die ein zoombares Bild der Milchstraße liefert, kann man Strukturen wie die Dunkelwolken und die roten HII-Regionen in der Milchstraße wiederfinden. Dies zusammen mit der hohen Sterndichte entlang eines Bandes am Himmel und den blauen Sternen wie im Gürtel des Orions sind ein plausibler Beleg dafür, dass die Milchstraße eine Spiralgalaxie ist. Der Ort der Sonne in der Milchstraße und ihre Bewegung ums Zentrum können mitgeteilt werden.

**LUNGSPLAN** Fortsetzung Tafelanschrieb:

Die Milchstraße ist eine Spiralgalaxie. Sie besteht aus der dünnen Scheibe, die von Sternentstehungsgebieten – den sogenannten Spiralarmen – durchsetzt ist. In dieser befinden sich daher auch die offenen Sternhaufen. In der Mitte befindet sich die zentrale Verdickung, auch Bulge genannt. Sie ist zudem umgeben von einem Halo aus Kugelsternhaufen. Die Sonne befindet sich 8 kpc vom galaktischen Zentrum entfernt im Orionarm, einem recht staubfreien Bereich. Sie bewegt sich mit ca. 260 km/s durch die Milchstraße und benötigt für einen Umlauf etwa 220 Millionen Jahre.

Videoempfehlung: [Haus der Astronomie: Sterne in der Andromedagalaxie](https://www.youtube.com/watch?v=hAta7Ozdrns) https://www.youtube.com/watch?v=hAta7Ozdrns

### **4. Galaxienentwicklung**

Vorbereitung (Stunde 7 von 20):

05\_sdu\_ppt\_wechselwirkung\_galaxien.pptx

Notwendiges Vorwissen der Schüler:

Nur die Klassifikation der Galaxien aus Stunde 5.

#### Unterrichtsablauf (Stunde 7 von 20):

Diese Stunde beschäftigt sich wieder mit morphologischen Eigenschaften. Geht man vom Aussehen der Galaxien, insbesondere der Irregulären aus, damit ein Entwicklungsmodell für Galaxien für die Schüler plausibel wird. Zudem wird auch auf die Zwerggalaxien und die Sternströme im Halo der Milchstraße eingegangen. Hilfreiche Bilder sind in der Datei 05\_sdu\_ppt\_wechselwirkung\_galaxien.pptx hinterlegt. Es werden zunächst wechselwirkende Galaxien gezeigt, woran die Schüler erkennen können, dass hier Galaxien kollidieren, wodurch Sternentstehung angeregt wird (blaue Sterne, rote Nebel).

Die Kollisionen sind ein Hinweis darauf, dass Galaxien durch Verschmelzung wachsen können. Darüber hinaus gibt es auch im Halo der Milchstraße Hinweise auf diese Wachstumsprozesse. So fallen in die Länge gezogene Sternansammlungen auf, die sich in die gleiche Richtung bewegen. Diese Sternströme, dessen bekanntestes Beispiel der Sagittarius-Strom ist, sind meist Überreste von Zwerggalaxien, die in Wechselwirkung mit der Milchstraße getreten und dadurch zerstört worden sind. Die Scheibe der Milchstraße ist zudem verbogen, was ein Hinweis auf Einverleibungsprozesse durch Zusammenstöße mit Zwerggalaxien ist. Und letztlich bilden die Magellan'schen Wolken am Südsternhimmel mit bloßem Auge ein sichtbares Zeugnis darüber, dass Galaxien dynamische Gebilde sind, denn als irreguläre Galaxien erscheinen sie eher chaotisch, unstrukturiert und in Entwicklung.

### **5. Dunkle Materie**

Vorbereitung (Stunden 8 bis 11 von 20):

Arbeitsblatt 03\_sdu\_ab\_galaxienrotationskurve.docx kopieren

Mit den Programmen aus 06\_software: galaxrot\_1.exe und galaxrot\_2b.exe selbst arbeiten. Links\_DM.txt; Videoempfehlungen s.u.

### Notwendiges Vorwissen der Schüler:

Die Schüler müssen auf das Newton'sche Gravitationsgesetz und die Zentripetalkraft zurückgreifen können. Zudem sollten sie den Doppler-Effekt noch von der Radialgeschwindigkeitsmethode her kennen.

# **LUNGSPLAN** Unterrichtsablauf (Stunden 8 bis 11 von 20):

Eine GFS, vorzugsweise von einem guten Schüler, ist durchaus geeignet und durchaus auch seitens der Schüler beliebt, um in dieses Thema überblicksartig einzusteigen. Erfahrungsgemäß ist dies eine gute Grundlage, ersetzt aber beim Verständnis dieser komplexen Thematik nicht den nachfolgenden Unterrichtsgang, zu dem es auch schadlos zu Dopplungen mit der GFS kommen kann. Dem Verständnis des Themas ist dies zuträglich.

Um das Problem der Dunklen Materie zu verstehen, müssen die Schüler zunächst eine Vermutung darüber aufstellen, nach welcher Gesetzmäßigkeit sich die Sterne in einer Spiralgalaxie bewegen sollten. Ein Rückgriff auf das bekannte Sonnensystem ist hier hilfreich.

Die Schüler sollen erklären, wie sich im Sonnensystem die Geschwindigkeiten der Planeten in Abhängigkeit von der Entfernung der Sonne verändern. Dafür greifen sie auf die Gravitationskraft zurück, die hier als Zentripetalkraft wirkt. Wir bleiben hier wie üblich bei der Näherung durch Kreisbahnen.

Möglicher Tafelanschrieb:

### Dunkle Materie

Im Sonnensystem hängt die Bahngeschwindigkeit der Planeten von der Masse der Sonne und dem Abstand des Planeten zur Sonne ab.

$$
G \cdot \frac{m_P \cdot m_S}{r^2} = \frac{m_P \cdot v^2}{r}
$$

$$
v = \sqrt{\frac{G \cdot m_S}{r}}
$$

Die Geschwindigkeit nimmt also mit zunehmender Entfernung ab. Es ist  $v \sim \frac{1}{n}$  $\frac{1}{r}$ .

In einer Spiralgalaxie ist im Gegensatz zum Sonnensystem nicht nahezu die gesamte Masse an einer Stelle konzentriert. Dass diese Annahme im obigen Anschrieb steckt, sollte mit den Schülern erst einmal besprochen werden. Die Zentralmasse, im Sonnensystem die Masse der Sonne, nimmt in einer Spiralgalaxie mit zunehmender Entfernung vom galaktischen Zentrum immer weiter zu, da sich immer mehr Sterne innerhalb der betrachteten Bahn ums Zentrum befinden. Daher ist die Masse auch eine Funktion des Radius. Im Sonnensystem ist das natürlich ebenfalls so, nur sind die Planetenmassen zu klein, um einen nennenswerten Einfluss zu haben.

Qualitativ könnten die Schüler vermuten, dass mit zunehmender Masse auch die Bahngeschwindigkeit ansteigt. Wichtig ist aber vor allem zu erkennen, dass, wenn man Bahnen am Rand einer Spiralgalaxie betrachtet, aufgrund der geringeren Sterndichte kaum noch Masse hinkommen sollte. Daher hat man dort wieder die gleiche Situation wie im Sonnensystem.

Fortsetzung Tafelanschrieb:

In einer Spiralgalaxie ist nicht die gesamte Masse im Zentrum konzentriert, sondern in den Sternen verteilt. Je größer der betrachtete Bahnradius ist, desto mehr Masse befindet sich innerhalb der Bahn. Die Masse steigt weiter an, bis neue Sterne kaum noch etwas beitragen. Für Bahnen am Rande einer Spiralgalaxie erwartet man daher wieder einen Abfall der Bahngeschwindigkeit, genauso wie im Sonnensystem.

**LUNGSPLAN** Nun ist es an der Zeit, auf die Messwerte zu blicken. Dies kann man entweder lehrerzentriert demonstrieren, oder die Schüler selbst entdecken lassen. In beiden Fällen verwendet man die Programme *galaxrot\_1.exe* und *galaxrot\_2b.exe*, siehe 6\_software. Ein Arbeitsblatt für die Schüler findet sich unter 03\_sdu\_ab\_galaxienrotationskurve.docx. Die weiteren Tafelanschriebe gehen von der lehrerzentrierten Form aus. Bei der schülerzentrierten Variante notieren sich die Schüler ihre Erkenntnisse auf dem Arbeitsblatt. Die Zeitplanung geht von der schülerzentrierten Variante aus.

Anhand des ersten Programms wird das Messprinzip erläutert. Das Radioteleskop unten empfängt je nach Orientierung die 21 cm - Strahlung des neutralen Wasserstoffs der Galaxie. Den Beobachtungsort in der Galaxie kann man verschieben und sieht im Fenster auf der rechten Seite, wie sich die Frequenz der 21 cm - Strahlung aufgrund des Dopplereffekts verändert. Die Rotationsgeschwindigkeit wird im Programm direkt angezeigt. Sie zeigt vom Zentrum der Galaxie ausgehend den erwarteten Anstieg, bleibt dann aber auch am sichtbaren Rand der Galaxie weiterhin konstant. Dies ist ein klarer Widerspruch zur Erwartung. Über den Info-Knopf können die Schüler weitere Details der Messung erfahren.

Dieses Messverfahren untersucht die Bewegung des Gases in der Galaxie. Eine Untersuchung der Sterngeschwindigkeiten über die Radialgeschwindigkeit liefert für die Sterne das gleiche Ergebnis.

Fortsetzung Tafelanschrieb:

In einer Spiralgalaxie steigt die Rotationsgeschwindigkeit der Sterne vom Zentrum aus an, fällt dann aber nicht wie erwartet ab, sondern verharrt auf einem konstanten Wert. Dies bedeutet, dass die Gravitationskraft auf die Sterne nach außen hin unerwartet groß wird.

Der Grund hierfür ist Gegenstand aktueller Forschung und keineswegs abschließend geklärt. Daher soll den Schülern verschiedene Erklärungsansätze geliefert werden. Im Unterrichtsgespräch kann schnell thematisiert werden, dass sich z.B. in der Galaxie Materie befindet, die man nicht sieht, weil sie kein oder so wenig Licht ausstrahlt oder streut, dass man sie noch nicht nachweisen kann. Eine weitere Möglichkeit wäre, dass das Newton'sche Gravitationsgesetz zur Berechnung der Sterngeschwindigkeiten unzulänglich ist.

Dunkle Materie ist ein einfaches Modell, welches die Abweichung erklären kann. Zudem ist es das Modell, welches die Schüler am ehesten als Vorwissen mitbringen. Mithilfe des Programms *galaxrot\_2b.exe* können entweder die Schüler selbständig oder die Lehrkraft zentral die Rotationsgeschwindigkeiten der Galaxie NGC3198 mithilfe von zunächst nur normaler Materie und anschließend unter Hinzunahme Dunkler Materie simulieren. Es wird schnell klar, dass der Innenbereich zwar mithilfe normaler Materie richtig abgebildet werden kann, die Außenbereiche aber ohne Dunkle Materie nicht zu beschreiben sind. Zudem bekommen die Schüler ein Gefühl dafür, wie man mithilfe von Parameteranpassung das Verhältnis von normaler zu Dunkler Materie finden kann.

Fortsetzung Tafelanschrieb:

Das Modell der Dunklen Materie liefert eine mögliche Erklärung dafür. Sie ist eine noch nicht experimentell nachgewiesene Materieform, die nicht mit Licht und nur sehr schwach oder gar nicht mit normaler Materie wechselwirkt. Sie macht sich daher vor allem durch die Gravitation bemerkbar. In einer Spiralgalaxie müsste sie etwa 80% der gesamten Masse ausmachen, um das beobachtete Rotationsprofil zu erklären.

**LUNGSPLAN** Für die Dunkle Materie gibt es in der Elementarteilchenphysik zwar Kandidaten, aber keine überzeugenden experimentellen Nachweise. Im Lehrervortrag kann ein Überblick gegeben werden. Die Datei Links\_DM.txt umfasst einige Links zum aktuellen Forschungsstand für diejenigen, die einen tiefen Einblick in das Thema wünschen. Bemerkenswert sind hier sowohl die signifikanten jahreszeitlichen Schwankungen der DAMA/LIBRA-Kooperation, als auch die Nullresultate der XENON-Experimente, die im Widerspruch zueinander stehen.

Abschließend kann man auf die zweite, naheliegende Option eingehen, das Problem der flachen Rotationskurven aufzulösen: die Modifikation des Gravitationsgesetzes. Der bekannteste Ansatz ist MOdified Newtonian Dynamics (MOND). Diese nicht-relativistische Theorie braucht nicht in Formeln dargestellt werden. Erwähnenswert ist aber, dass aus ihr direkt die Tully-Fisher-Relation, also der Zusammenhang zwischen der Geschwindigkeit der Sterne und absoluter Helligkeit der Spiralgalaxie ( $L \sim v^3$  bei 400 nm), als Vorhersage folgt. Diese ist aus Sicht der Dunklen Materie nicht streng zu erwarten, da sich Dunkle Materie und normale Materie unabhängig voneinander bewegen und in Galaxien in unterschiedlichen Anteilen vorkommen könnten und sollten.

Fortsetzung Tafelanschrieb:

Für die Existenz Dunkler Materie gibt es noch keinen überzeugenden experimentellen Nachweis. Zudem ist sie nicht die einzige Möglichkeit, das Rotationsprofil einer Spiralgalaxie zu erklären. Die Abweichung des Rotationsprofils von der Erwartung kann auch darauf hindeuten, dass das Gravitationsgesetz modifiziert werden muss. Aber auch dieser Erklärungsansatz kann noch nicht alle Messergebnisse, die mit der Dunklen Materie in Verbindung gebracht werden, vollständig erklären.

Weitere Messergebnisse sind die Geschwindigkeiten der Galaxien in Galaxienclustern, die Massenbestimmung von Galaxienclustern mithilfe von Gravitationslinsen und die Höhe des zweiten und dritten Peaks im Spektrum der kosmologischen Hintergrundstrahlung. Darauf kann man zum Teil eingehen, insbesondere falls die Schüler von den Exoplaneten her schon die Gravitationslinsen kennen. Die Hintergrundstrahlung kennen die Schüler hier aber noch nicht.

Videoempfehlung: [J. Gaßner: Dunkle Materie](https://www.youtube.com/watch?v=e3AcrT8aSto) https://www.youtube.com/watch?v=e3AcrT8aSto

# **6. Schwarze Löcher in Galaxien**

Vorbereitung (Stunden 12 bis 15 von 20):

Arbeitsblatt 04\_sdu\_ab\_sgra.docx und ggf. 04a\_sdu\_ab\_roche\_grenze.docx kopieren Geogebra Datei: ellipse.ggb; 07\_sdu\_ppt\_agn.pptx; Videoempfehlungen s.u.

### Notwendiges Vorwissen der Schüler:

Die Begriffe Ereignishorizont und Schwarzschildradius wurden schon im Abschnitt 3.1.3 behandelt und werden hier wieder aufgegriffen. Zudem sollten die Schüler das dritte Kepler'sche Gesetz sowie die Gleichungen für das Gravitationsgesetz und die Gezeitenkraft kennen.

Unterrichtsablauf (Stunden 12 bis 15 von 20):

Wie auch schon bei der Dunklen Materie wird das Thema gerne für eine GFS gewählt, da es für Schüler ein spannendes Thema ist, in das man sich gerne einarbeitet. Wie auch dort bietet ein derartiger Einstieg nur einen Überblick und bedarf in der Regel einer Vertiefung. Sollte man bei den Endstadien der Sternentwicklung schon einiges zu Schwarzen Löchern behandelt haben, kann diese Einheit auch kürzer ausfallen. Im Fokus stehen hier vor allem supermassereiche Schwarze Löcher in den Zentren der Galaxien, nicht die stellaren.

Das supermassereiche Schwarze Loch Sagittarius A\* bietet den Schülern einen überzeugenden Nachweis für die Existenz Schwarzer Löcher. Die Bahnen der Sterne, die Sagittarius A\* umkreisen, geben zum einen Aufschluss über die maximale Ausdehnung des Objekts, zum anderen lässt sich mithilfe der großen Halbachse und der Umlaufzeit die Masse des Zentralobjekts bestimmen. Dies sollen die Schüler mithilfe des Arbeitsblatts 03\_sdu\_ab\_sgra.docx am Beispiel des Sterns S2 durchführen. Erfahrungsgemäß bereitet der Projektionseffekt bei der Lage der Ellipse den Schülern Probleme. Daher liegt auch noch eine Geogebra-Datei (ellipse.ggb) bei, anhand derer man die scheinbare Veränderung der Lage der großen Achse demonstrieren kann. Die wahre große Achse ist eingezeichnet. Durch Drehen der 3D-Ansicht kann man den Fall nachstellen, in dem SgrA\* scheinbar nicht im Brennpunkt der Ellipse steht.

Anschließend kann man Unterschiede zwischen supermassereichen Schwarzen Löchern besprechen. Während Sagittarius A\* aktuell ein eher ruhiger Vertreter seiner Art ist, zeigen andere große Aktivität. In der Datei 07\_sdu\_ppt\_agn sind Bilder von aktiven Galaxienzentren mit Jets hinterlegt, anhand derer man den Schülern das Ausmaß der Aktivität verdeutlichen kann. Zudem ist das "Standardmodell" des aktiven galaktischen Kerns gezeigt, mit Akkretionsscheibe und Schwarzem Loch.

Abschließend kann man die Wirkung eines supermassereichen Schwarzen Lochs auf einen Stern auch quantitativ untersuchen. Nähert sich ein Stern einem Schwarzen Loch, so wirken starke Gezeitenkräfte auf ihn. Dies führt dazu, dass der Stern zerrissen wird, d.h. seine äußeren Schichten nicht mehr halten kann und sich nach und nach auflöst. Interessant dabei ist, dass bei sehr massereichen Schwarzen Löchern dieses Zerreißen erst innerhalb des Ereignishorizonts stattfindet, also gar nicht beobachtet werden kann.

Während der gleiche Stern also z.B. von Sagittarius A\* sichtbar zerrissen und akkretiert würde, verschwände er bei einem deutlich massereicheren Schwarzen Loch einfach hinter dem Ereignishorizont. Bei welchem Radius das Zerreißen einsetzt, kann z.B. im Lehrer-Schüler-Gespräch an der Tafel oder mithilfe des Arbeitsblatts 03a\_sdu\_ab\_roche\_grenze berechnet werden. Im zweiten Fall ist das Arbeitsblatt aber eher als Erleichterung für die Mitschrift gedacht, nicht um die Schüler allein die Fragestellung bearbeiten zu lassen. Dies dürfte den Großteil leicht überfordern. Auf einen Tafelanschrieb wird hier verzichtet. Er folgt aus dem Lösungsbeispiel des Arbeitsblatts.

#### Videoempfehlungen:

[ESO: Simulation of the orbits of stars around the black hole at the centre of the Milky Way](https://www.youtube.com/watch?v=wyuj7-XE8RE) https://www.youtube.com/watch?v=wyuj7-XE8RE

[M. Pössel: Die häufigsten Missverständnisse über Schwarze Löcher](https://www.youtube.com/watch?v=Wfn524iifYw&list=PLlVHa_QX2TZTSdfg64x6oXQjaGef9dfw9&index=10) https://www.youtube.com/watch?v=Wfn524iifYw&list=PLlVHa\_QX2TZTSdfg64x6oXQjaGef9dfw9&index=10

# **7. Hubble-Relation und die Expansion des Universums**

### Vorbereitung (Stunden 16 bis 18 von 20):

Die VIREO-Übung "The Hubble Redshift-Distance-Relation" einmal selbst durchführen, Arbeitsblatt 05\_sdu\_ab\_hubble.docx kopieren, Excel-Dokument 05\_sdu\_ab\_hubble.xlsx in den Tauschordner legen. Eine Videoanleitung (Hubble-Relation.mp4) ist vorhanden.

### Notwendiges Vorwissen der Schüler:

Die Rot- bzw. Blauverschiebung einer Spektrallinie als Messgröße für die Radialgeschwindigkeit sollte den Schülern noch im Gedächtnis sein.

### Unterrichtsablauf (Stunden 16 bis 18 von 20):

In diesem Themenfeld sollen die Schüler, ausgehend von selbstgewonnen Messdaten der Radialgeschwindigkeit der Galaxien, auf die Expansion des Universums schließen. Das Ziel ist, den Gedankengang von den Messwerten zur Schlussfolgerung so nachvollziehbar wie möglich zu gestalten. Dabei sollen die Schüler den größten Weg zur Erkenntnis möglichst selbst gehen können.

Am Anfang stehen die Messwerte zur Rotverschiebung der Galaxien. Hier bietet es sich wieder an, VIREO zu benutzen. Das Modul "The Hubble Redshift-Distance-Relation" erlaubt es, die Spektren von 13 voreingestellten Galaxien zu vermessen. Darüber hinaus kann man auch eigene Galaxien ansteuern, deren Koordinaten man sich z.B. via Wikipedia besorgen kann.

Das Ergebnis der Messung ist die Rotverschiebung der Galaxien, aus der man deren Radialgeschwindigkeit direkt berechnen kann. In allen Fällen erhält man tatsächlich eine Rotverschiebung, nicht eine Blauverschiebung, d.h. alle untersuchten Galaxien bewegen sich von uns weg. Für Hubble-Diagramm benötigt man nun "nur noch" die Entfernung der Galaxien. Den Schülern ist die Cepheiden-Methode schon geläufig, die auch historisch genau dafür verwendet wurde. Die Entfernungen können also mit Hinweis auf die Methode einfach angegeben werden, um das Hubble-Diagramm zu erhalten. Verwendet man moderne Daten, erhält man mithilfe der experimentell gefundenen Rotverschiebungen bzw. Radialgeschwindigkeiten einen zeitgemäßen Wert für die Hubble-Konstante.

Die Datei 05\_sdu\_ab\_hubble.xlsx enthält die Grundlage für die gesamte Auswertung. Je nachdem, wie viel eigenständiges Arbeiten mit einem Tabellenkalkulationsprogramm man den Schülern zutraut, kann man Teile der vorbereiteten Auswertung löschen. Bei maximalem Komfort müssten die Schüler nur die Spalten B und C eigenständig befüllen. Abgesehen von Spalte F (Abstände) kann der Rest schadlos gelöscht werden, erfordert dann aber mehr Zeit und Können seitens der Schüler.

Nachdem nun die Erkenntnis gewonnen – angesichts des Vorwissens der Schüler vielleicht eher bestätigt – wurde, dass sich die meisten Galaxien von uns wegbewegen, muss im nächsten Schritt der Grund dafür gefunden werden. Da es sich historisch stets als falsch erwiesen hatte, uns ins Zentrum der Welt zu stellen, müssen wir eine Erklärung finden, die für jeden Beobachter in jeder Galaxie das Ergebnis liefert, dass sich alle Galaxien von uns wegbewegen.

**LUNGSPLAN** Hier bietet sich an, die Situation einmal nachzustellen. Die Schüler werden z.B. in einem ausgefüllten Rechteck aufgestellt, sodass jeder Schüler vom Nachbarn eine Entfernung von einem Meter hat. Im nächsten (Zeit-)Schritt sollen sich alle Entfernungen verdoppeln, d.h. die Entfernung zu jedem Nachbar beträgt dann zwei Meter. Nun kann man die Schüler zum Beispiel wie folgt befragen:

- 1. Wie weit war dein nächster Nachbar x vorher von dir entfernt, wie weit ist er es jetzt? A: Erst 1 m, dann 2 m
- 2. Mit welcher Geschwindigkeit hat er sich also von dir wegbewegt? A: 1 m / Zeiteinheit
- 3. Wie weit war dein übernächster Nachbar vorher von dir entfernt, wie weit ist er es jetzt? A: Erst 2 m, dann 4 m
- 4. Mit welcher Geschwindigkeit hat er sich also von dir wegbewegt? A: 2 m / Zeiteinheit
- 
- - Skalenfaktorexpansion
- 

Diese Aussage gilt für jeden Schüler. Jeder beobachtet also, dass sich doppelt (dreifach usw.) so weit entfernte Schüler doppelt (dreifach usw.) so schnell von einem wegbewegen. Diese Skalenfaktorexpansion, also das Vervielfachen aller Längen mit dem gleichen Faktor, erklärt auf natürliche Weise dieses mysteriöse Ergebnis, dass sich alle Galaxien von uns wegbewegen, und zwar umso schneller, je weiter sie von uns entfernt sind.

Möglicher Tafelanschrieb:

Die Hubble-Beziehung

Die Auswertung der Radialgeschwindigkeitsdaten von Galaxien führt zu dem Ergebnis, dass sich alle untersuchten Galaxien von uns wegzubewegen scheinen. Da wir kein bemerkenswerter Beobachter im Universum sein sollten, würde dies bedeuten, dass sich alle Galaxien voneinander wegbewegen. Dieses Verhalten ergibt sich natürliche Art und Weise, wenn man davon ausgeht, dass der Raum zwischen den Galaxien größer wird. So wie sich in einem aufgehenden Rosinenbrötchen alle Rosinen voneinander wegbewegen, entfernen sich auch (fast) alle Galaxien voneinander.

Aus den Messwerten folgt sogar ein proportionaler Zusammenhang:  $v = H_0 \cdot r$ , wobei H<sub>0</sub> als Hubble-Parameter oder manchmal auch Hubble-Konstante bezeichnet wird. Sein Wert beträgt zwischen 68 und 74 km/s pro Megaparsec.

Hinweis: Gerät man im Laufe des Astronomiekurses in Zeitnot bzw. setzt andere Schwerpunkte, kann man natürlich auch das Hubble-Diagramm als bekannte Messwerte vorgeben, statt sie mit dem simulierten Observatorium aufnehmen zu lassen. An der nachfolgenden Argumentation ändert das nichts. Die Expansion selbst nachzuspielen hilft den Schülern hingegen ungemein, um zu erkennen, dass sie die Messergebnisse auf einfache Weise erklärt.

### Videoempfehlung:

[M. Pössel: Das Universum expandiert -](https://www.youtube.com/watch?v=9mGdDuR5xTI&list=PLlVHa_QX2TZTSdfg64x6oXQjaGef9dfw9&index=51) aber was heißt das? https://www.youtube.com/watch?v=9mGdDuR5xTI&list=PLlVHa\_QX2TZTSdfg64x6oXQjaGef9dfw9&index=51

### **8. Kosmologie**

Vorbereitung (Stunden 19 und 20 von 20):

07\_sdu\_ppt\_urknall.pptx

08\_sdu\_ppt\_entwicklung.pptx

Videoempfehlungen s.u.

#### Notwendiges Vorwissen der Schüler:

Nur das Wissen aus dem vorherigen Kapitel.

#### Unterrichtsablauf (Stunden 19 und 20 von 20):

Die Unterrichtseinheit mündet im sogenannten Standardmodell der Kosmologie, welches die bisherigen Erkenntnisse zusammenfasst und erlaubt, einen Blick zurück zum Anbeginn des Universums zu werfen sowie Szenarien zu entwickeln, wie sich das Universum auf großen Skalen entwickeln wird. Dabei sollte beachtet werden, dass man sich mitten in einem modernen Forschungsfeld befindet. Dies ist zum einen interessant und motivierend für die Schüler, die sonst oft althergebrachtes, gesetztes Wissen in der Schule geboten bekommen, zum anderen ist es auch eine Gelegenheit, die Grenzen aktueller Forschung aufzuweisen und darzulegen, dass es noch viel zu erforschen gibt.

Nachdem in den Stunden zur Hubble-Relation die Gedankengänge nachvollzogen wurden, die zur Expansionshypothese des Universums führten, kann dieser Gedanke nun zeitlich zurück und auch nach vorne entwickelt werden. Wenn das Universum expandiert, war der Abstand zweiter Punkte früher also kleiner als jetzt. Doch wie weit kann dies zurückgerechnet werden? Auf Basis welcher Gleichungen und welcher Messwerte? Ist die zukünftige Entwicklung genauso berechenbar? Dies sind Fragen, die im Unterricht von den Schülern gestellt werden können. Ein Einstieg kann die Videoempfehlung zum Thema Urknall sein, die in dieser Doppelstunde diskutiert und erweitert werden soll. Dabei ist im Astronomiekurs nicht an eine mathematische Beschreibung gedacht.

Da die Schüler in diesem Bereich oft etwas Vorwissen mitbringen, kommt man schnell auf den Urknall, also die Vermutung, dass das Universum mit einem singulären Ereignis begann. Wer auf dem letzten Arbeitsblatt (05 sdu ab hubble) auch Info 3 bearbeitet hat, wird schon den Zeitpunkt des Beginns ungefähr bestimmt haben, die Hubble-Zeit *1 / H0*. Der Literaturwert für das Alter des Universums ist 13,8 Milliarden Jahre, u.a. da die Annahme der zeitlich konstanten Expansion nicht korrekt ist.

#### $\mathbf{L}$ Möglicher Tafelanschrieb:

#### Kosmologie

Das Universum expandiert. Denkt man diesen Prozess rückwärts, begann es vor etwa 13,8 Mrd. Jahren in einem Punkt in einem Ereignis, das man Urknall nennt. Denkt man diesen Prozess vorwärts, so wird der Abstand zwischen den Galaxien mit der Zeit immer größer. Man kann sich vorstellen, dass, großräumig betrachtet, alle Strecken im Universum mit einer Zahl, dem Skalenfaktor, multipliziert werden, der mit der Zeit immer größer wird.

Rechnet man diesen Prozess rückwärts, dann kommt man zu einer Phase, in der das Gas nicht in atomarer Form vorlag, sondern ionisiert war. Da ein dichtes Plasma undurchsichtig (opak) ist, konnte Licht im Universum erst große Distanzen zurücklegen, als sich atomarer Wasserstoff bildete. Dieses erste Licht erreicht uns noch heute, allerdings stark rotverschoben. In der ppt-Datei 07\_sdu\_ppt\_urknall.pptx sind geeignete Bilder hinterlegt, um den Schülern im Gespräch diese frühe Phase des Universums näherzubringen.

Fortsetzung Tafelanschrieb:

Die kosmische Hintergrundstrahlung ist eine nahezu isotrope, kontinuierliche Strahlung, d.h. sie ist in alle Richtungen nahezu identisch und kam durch die Temperatur des Gases im frühen Universum zustande. Es gibt nur sehr kleine Schwankungen, in deren Mustern sich aber Informationen über unser Universum verstecken. So kann man aus der Hintergrundstrahlung unter der Annahme Dunkler Materie den Energieanteil der Dunklen Materie relativ zur normalen Materie bestimmen. Auch kann man aus den Schwankungen die globale Krümmung des Universums bestimmen, die nach aktuellen Erkenntnissen nahezu oder exakt null ist. Laut der Daten beträgt die Größe des beobachtbaren Universums aktuell ca. 14,3 Milliarden Parsec bzw. 46,6 Milliarden Lichtjahre.

Hiernach ist für die Schüler erfahrungsgemäß der Blick in die Zukunft sehr interessant. Die Datei 08 sdu ppt entwicklung.pptx enthält Grafiken, die bei der Beschreibung helfen können. Wichtig ist hier klarzustellen, dass die zukünftige Entwicklung einerseits mit der uns bekannten Physik vollständig beschrieben werden kann, andererseits aber die Qualität dieser Beschreibung von Größen wie dem Energieinhalt des Universums zur heutigen Zeit abhängen, der nicht genau bekannt ist. Das beliebte ΛCDM-Modell geht von 4,5% baryonischer Materie, 26,4% Dunkler Materie und 69,1% Dunkler Energie aus, basierend auf den Daten des Planck-Satelliten. Allerdings stehen die Daten der Planck-Kollaboration insbesondere bzgl. des Hubble-Parameters in Widerspruch zu "lokalen" Messungen über Standardkerzen wie Cepheiden und Typ-Ia-Supernovae.

Fortsetzung Tafelanschrieb:

Die zukünftige Entwicklung des Universums lässt sich mithilfe physikalischer Gleichungen basierend auf aktuellen Messwerten vorhersagen. Die Expansion des Universums beschleunigt sich, wodurch mit der Zeit der Abstand zwischen den Galaxien immer schneller größer werden wird. In (auch astronomisch gesehen) ferner Zukunft wird sich der Nachthimmel so verändert haben, dass sich Galaxien nicht mehr beobachten lassen.

### Videoempfehlungen:

[M. Bartelmann: Woher wissen wir, dass es einen Urknall gab?](https://www.youtube.com/watch?v=kEUiWfEU8Jw&list=PLlVHa_QX2TZTSdfg64x6oXQjaGef9dfw9&index=3) https://www.youtube.com/watch?v=kEUiWfEU8Jw&list=PLlVHa\_QX2TZTSdfg64x6oXQjaGef9dfw9&index=3

[J. Gaßner: Expandierende Raumzeit und Dunkle Energie](https://www.youtube.com/watch?v=kjWbusZQaC0) https://www.youtube.com/watch?v=kjWbusZQaC0

### **LUNGSPLAN Anhang**

### **Adressen der Planetarien in Baden-Württemberg**

### **Großplanetarien**

- experimentaHeilbronn (150 Plätze) Experimenta-Platz 74072 Heilbronn Tel.[:+49 \(0\) 7131 88795 0](tel:+497131887950) [info@experimenta.science](mailto:info@experimenta.science) [www.experimenta-heilbronn.de](http://www.experimenta-heilbronn.de/)
- Planetarium Mannheim (220 Plätze) Europaplatz 1 68165 Mannheim Tel.: +49 (0) 621 415692 [info@planetarium-mannheim.de](mailto:info@planetarium-mannheim.de) [www.planetarium-mannheim.de](http://www.planetarium-mannheim.de/)
- Carl-Zeiss-Planetarium Stuttgart (270 Plätze) Willy-Brand-Straße 25 70173 Stuttgart Tel.: +49 (0) 711 216 890 15 [info@planetarium-stuttgart.de](mailto:info@planetarium-stuttgart.de) [www.planetarium-stuttgart.de](http://www.planetarium-stuttgart.de/)

### **Kleinplanetarien**

- Sternwarte und Planetarium Albstadt (36 Plätze, keine regelm. öffentl. Vorführungen) Hartmannstraße 140 72458 Albstadt-Ebingen Tel.: +49 (0) 7431 72881
- Planetarium Freiburg (140 Plätze) Bismarckallee 7g 79098 Freiburg im Breisgau Tel.: +49 (0) 761 38 90 630 [info@planetraium-freiburg.de](mailto:info@planetraium-freiburg.de) [www.planetarium-freiburg.de](http://www.planetarium-freiburg.de/)
- Haus der Astronomie Heidelberg (100 Plätze) MPIA Campus Königstuhl 17 69117 Heidelberg Tel.: +49 (0) 6221 528 160 (Sekretariat) [info@hda-hd.de](mailto:info@hda-hd.de) [www.haus-der-astronomie.de](http://www.haus-der-astronomie.de/)

- **LUNGSPLAN** • Sternwarte und Planetarium Laupheim (62 Plätze) Milchstraße 1 88471 Laupheim Tel.: +49 (0) 7392 91059 [contact@planetarium-laupheim.de](mailto:contact@planetarium-laupheim.de) [www.planetarium-laupheim.de](http://www.planetarium-laupheim.de/)
	- Sternwarte Reutlingen (25 Plätze) Karlstraße 40 72764 Reutlingen Tel.: +49 (0) 7121 410069 (nur an Führungsterminen) Tel.: +49 (0) 7121 336 120 (VHS Reutlingen, Sonderführungen) [info@sternwarte-reutlingen.de](mailto:info@sternwarte-reutlingen.de) [www.sternwarte-reutlingen.de](http://www.sternwarte-reutlingen.de/)

### **Hinweise zum Leitfaden Demokratiebildung**

Den im Schuljahr 2019/20 verbindlich eingeführten Leitfaden Demokratiebildung finden Sie hier:

[https://www.schule-bw.de/themen-und-impulse/extremismuspraevention-und](https://www.schule-bw.de/themen-und-impulse/extremismuspraevention-und-demokratiebildung/demokratiebildung/leitfaden-demokratiebildung/leitfaden-demokratiebildung.pdf)[demokratiebildung/demokratiebildung/leitfaden-demokratiebildung/leitfaden](https://www.schule-bw.de/themen-und-impulse/extremismuspraevention-und-demokratiebildung/demokratiebildung/leitfaden-demokratiebildung/leitfaden-demokratiebildung.pdf)[demokratiebildung.pdf](https://www.schule-bw.de/themen-und-impulse/extremismuspraevention-und-demokratiebildung/demokratiebildung/leitfaden-demokratiebildung/leitfaden-demokratiebildung.pdf)

Er fordert ausdrücklich, dass in allen Fächern der allgemeinbildenden und beruflichen Schulen in Baden-Württemberg das Thema Demokratie im Unterricht umgesetzt wird. Auf den ersten Blick scheint es im Fach Astronomie wenig Möglichkeiten zur Umsetzung dieses Themas zu geben. Bei genauerer Betrachtung wird aber klar, dass sich zumindest für den Baustein "Interessen und Beteiligung" auch im Wahlfach Astronomie der gymnasialen Oberstufe Ansatzpunkte finden lassen.

Immer wieder wird im Laufe des Astronomie-Unterrichts klar, dass unsere Erde für die Menschheit einen einzigartigen und schützenswerten Lebensraum bietet. Vor diesem Hintergrund und in der aktuellen Diskussion um die Klimaproblematik der Erde taucht in der öffentlichen Diskussion immer wieder das Thema Entwicklung der Raumfahrt auf. Dazu und besonders im Hinblick auf eventuelle zukünftige bemannte Mars-Missionen können die SuS "lernen, relevante Informationen aus unterschiedlichen Quellen zu sammeln, einzuordnen und angemessen zu bewerten" (Leitfaden Demokratiebildung, S.14).

An dieser Stelle bietet sich beispielsweise eine Diskussion zum Thema "Chancen und Herausforderungen der bemannten Raumfahrt" an. Auf Grund der Präsenz in den Medien knüpft das Thema an die Lebenswelt der SuS an und eröffnet die Chance, dass die SuS sich in aktuelle gesellschaftliche und wissenschaftliche Fragestellungen einbringen und in ihrer Meinung wahrgenommen fühlen können. Im Kontext der Astronomie tauchen auch immer wieder Vorstellungen der SuS bspw. aus Science-Fiction-Filmen oder -literatur auf, die anhand astronomischer Themen die Auseinandersetzung mit Realität und Fiktion ermöglichen. Möglich wäre das beispielsweise anhand eines Planspiels zur Besiedlung des Mars, sowie Aufbau und Entwicklung einer dortigen Gesellschaft der Zukunft.